### CARLOS ROBERTO AMÂNCIO SOUSA

### PROBABILIDADE BAYESIANA: CONJECTURAS, LÓGICA E APLICAÇÕES

Dissertação apresentada à Universidade Federal de Viçosa, como parte das exigências do Programa de Pós-Graduação Mestrado Profissional em Matemática em Rede Nacional, para obter o título Magister Scientiae.

**FLORESTAL** Minas Gerais – Brasil 2018

#### **Ficha catalográfica preparada pela Biblioteca da Universidade Federal de Viçosa - Câmpus Florestal**

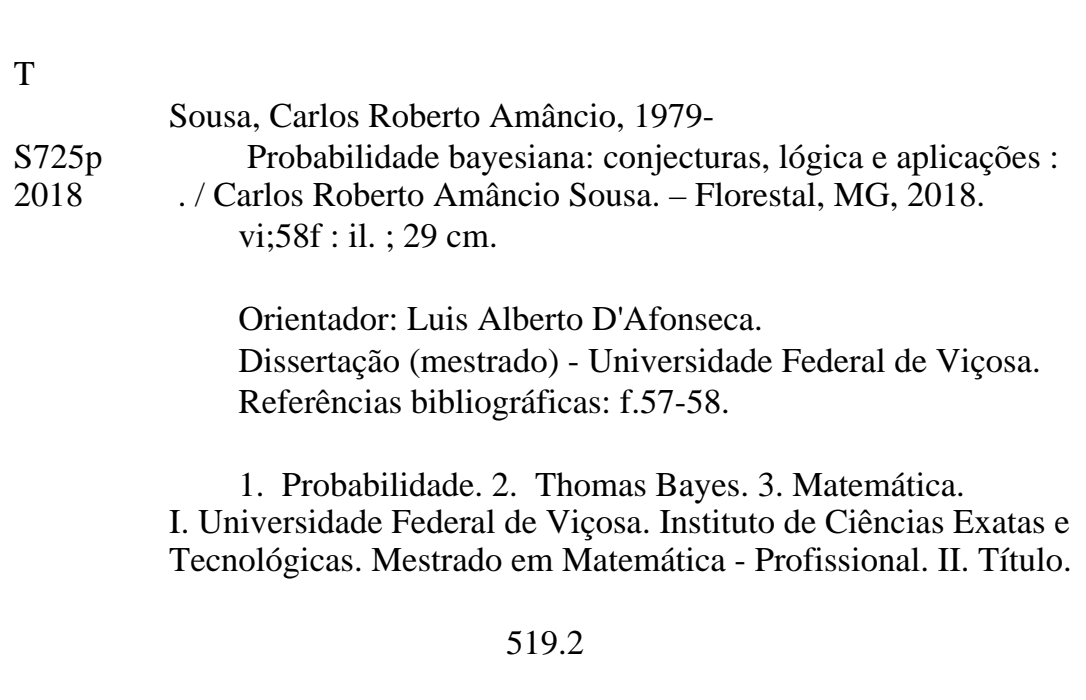

CARLOS ROBERTO AMÂNCIO SOUSA

### PROBABILIDADE BAYESIANA: CONJECTURAS, LÓGICA E APLICAÇÕES

Dissertação apresentada à Universidade Federal de Viçosa, como parte das exigências do Programa de Pós-Graduação Mestrado Profissional em Matemática em Rede Nacional, para obter o título Magister Scientiae.

Aprovada: 22 de fevereiro de 2018.

Ricardo Saldanha de Morais Mehran Sabeti

Luis Alberto D'Afonseca (Orientador)

## Agradecimentos

Agrade¸co a Deus em primeiro lugar: A Ele toda honra, toda glória e todo louvor.

Aos meus pais que me formaram. A eles minha gratid˜ao por me mostrar os princípios básicos do convívio: Respeito, amor ao próximo, integridade no caráter e honestidade. Sou grato a Deus e orgulhoso de ser filho de vocês.

 $\dot{A}$  minha amada esposa Débora que sempre esteve ao meu lado, desde a graduação. Foram tempos de renúncia por acreditar em mim. A você meus agradecimentos por me dar forças nos momentos mais difíceis e cansativos. Te amo!

Ao professor e orientador dessa dissertação Luis Alberto D'Afonseca, que com brilhantismo me conduziu a concluir este mestrado. Obrigado professor por seu cuidado, tempo e esforços dedicado a mim. Você merece destaque especial nessa obra.

Aos meus familiares que mesmo não participando de perto dessa batalha, torceram por mim. Obrigado a todos.

Aos meus amigos que me apoiaram nessa caminhada e não me deixaram desistir; em especial, ao meu amigo Luiz Augusto que dividiu comigo em todo esse tempo de estudos, alegrias, desabafos, ansiedades e vitórias.

A todos os professores da Universidade Federal de Viçosa que compuseram a equipe do Profmat: Vocês são especiais.

Aos meus colegas de mestrado que estudaram e dividiram todos estes momentos comigo. Vocês também me deram forças para concluir este trabalho. Foi um tempo muito bom vivido com vocês.

Ao Colégio Batista Mineiro, que soube compreender alguns momentos de minha ausência para dar o melhor nesta conquista.

Aos meus alunos do Colégio Batista Mineiro que contribuíram e me apoiaram em todo o tempo. Obrigado pelas palavras de apoio que me sustentaram.

### Resumo

SOUSA, Carlos Roberto Amâncio, M.Sc., Universidade Federal de Viçosa, fevereiro de 2018. Probabilidade Bayesiana: Conjecturas, Lógica e Aplicações. Orientador: Luis Alberto D'Afonseca.

O Teorema de Bayes descreve a probabilidade de um evento em termos de informações a priori, comumente estudada como Probabilidade Condicional. Porém, essa relação permite que a probabilidade seja interpretada como uma medida da plausibilidade de uma expectativa ou de uma crença pessoal. Dessa forma, a Probabilidade Bayesiana pode ser usada para validar estatisticamente se uma teoria científica está correta frente aos resultados experimentais ou se um acusado é culpado frente às provas apresentadas. Nesse projeto, ser´a explorado o conceito de Probabilidade Bayesiana, apresentado sua fundamentação teórica e serão propostas formas de trabalhar o uso da lógica, probabilidade e estatística com os alunos do ensino médio. Serão propostas sugestões de aplicação do Teorema de Bayes em sala de aula de forma contextualizada em duas frentes: Utilizando a Probabilidade Condicional e a linguagem Inferência de Parâmetros. Em ambos os casos as sugestões conterão dicas para a aplicação do conteúdo no ensino médio, como introdução à atividade, desenvolvimento, questionamentos, suporte pedagógico, além das resoluções com detalhes.

## Abstract

SOUSA, Carlos Roberto Amâncio, M.Sc., Universidade Federal de Viçosa, February, 2018. Bayesian probability: Conjectures, Logic, and Applications. Adviser: Luis Alberto D'Afonseca.

The Bayes Theorem describes the probability of an event based on some a priori information, this concept is usually studied as the conditional probability. This relation allows the probability to be interpreted as a plausibility measure of a person expectations and believes. Therefore, the Bayesian Probability can be employed to statistically validate a scientific theory face the experimental results or if a accused is guilt taking in account the evidence. This work will explore the Bayesian Probability concept presenting its theory and also will propose ways to work the concepts of Logic, Probability and Statistics with high school students. Classroom activities will be presented to explore contextualized applications of the Theorem of Bayes. Two approaches will be presented, the first using only the Conditional Probability formula and a second showing how to make some simple parameter inferences. On each case we will present suggestions, hints and a detailed step by step to the teacher that desires to develop these contend with their high school students.

# Lista de Figuras

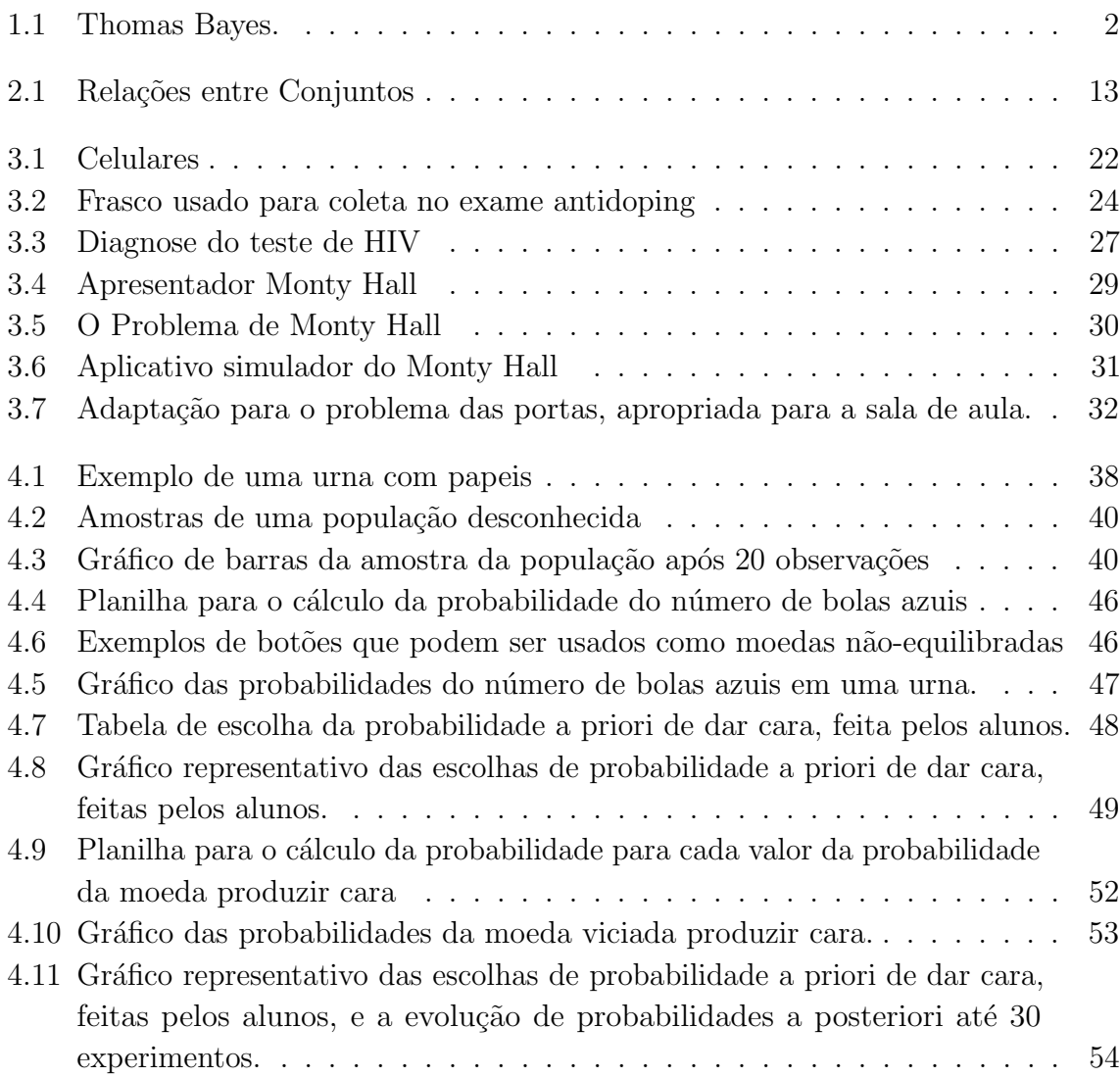

# Sumário

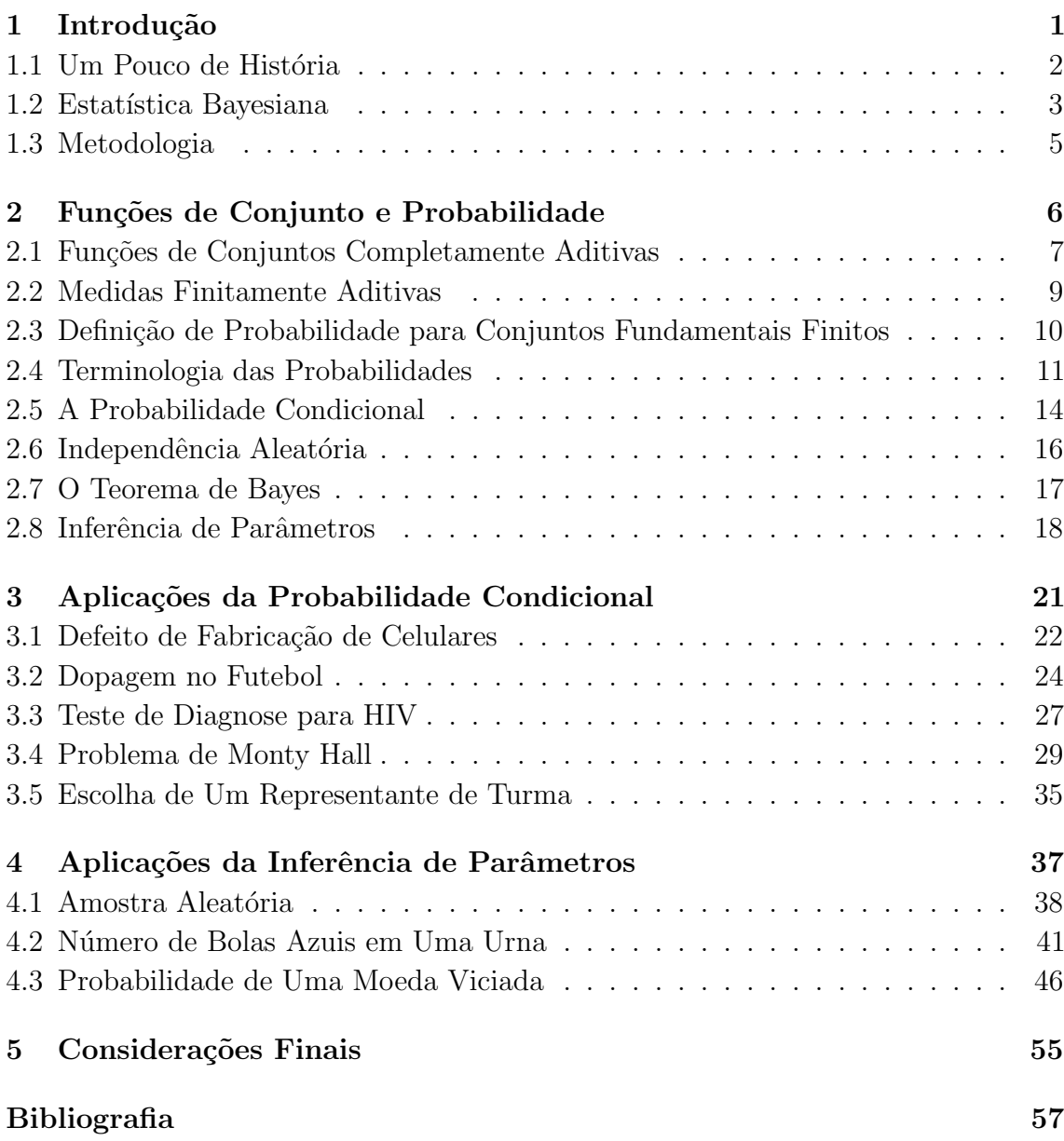

## <span id="page-8-0"></span>Introdução

O estudo de probabilidade se faz necess´ario atualmente nos mais variados campos da ciência para prever resultados, minimizar custos ou tomar decisões. O cálculo de probabilidade não é um simples tópico da estatística em geral, mas tem se destacado no cotidiano como instrumento de trabalho para muitas áreas do conhecimento, uma vez que diversos fenômenos tem sido tratados como experimentos aleatórios.

Verifica-se nas escolas brasileiras em geral que já há bastante tempo o currículo comum do ensino m´edio inclui o estudo de probabilidade, mas limitando-se aos casos em que são equiprováveis. Atualmente, se faz necessário apresentar aos alunos do ensino médio, casos reais, contextualizados, mas não só os mais simples como também os casos que "fogem" do senso comum, que n˜ao s˜ao raros.

Essa contextualização deve ser levada em conta, especialmente trazendo à sala de aula experiˆencias vividas pelos alunos ou problemas que possam envolver seu futuro profissional, para que o ensino seja significativo. Pensadores da educação explicam o que significa contextualização nos Parâmetros Curriculares Nacionais (PCN) [\[6\]](#page-64-1):

Contextualizar o conteúdo que se quer aprender significa, em primeiro lugar, assumir que todo conhecimento envolve uma relação entre sujeito  $e$  objeto  $(...)$ . O tratamento contextualizado do conhecimento  $\acute{e}$  o recurso que a escola tem para retirar o aluno da condição de espectador passivo.

A ideia da contextualização requer a intervenção do estudante em todo o processo de aprendizagem fazendo as conex˜oes entre os conhecimentos, ou seja, o aluno deve atuar como agente central, protagonista da educação. Essa forma de interação do estudante com o aprendizado é essencial para que ele sinta prazer e gosto pela educação, conforme explana Ricardo [\[23\]](#page-65-0):

A contextualização visa dar significado ao que se pretende ensinar para o aluno (...), auxilia na problematização dos saberes a ensinar, fazendo com que o aluno sinta a necessidade de adquirir um conhecimento que ainda n˜ao tem.

Dentro dessa concepção de tornar as aulas mais interessantes, atraentes e contextualizadas, esse trabalho tem como intenção apresentar ao leitor o Teorema de

Bayes, relatar de forma sucinta o tempo histórico em que seu autor Thomas Bayes esteve inserido, bem como apresentar alguns acontecimentos que envolvem outros matemáticos nesse contexto. Tem como intenção também mostrar aplicações contextualizadas desse teorema nas diversas áreas do conhecimento, sugerindo atividades de intervenção para enriquecimento do tema em sala de aula do ensino médio. Para isso serão apresentados, definidos e demonstrados alguns resultados matemáticos, como Medida de Probabilidade, Probabilidade Condicional e o Teorema de Bayes.

### <span id="page-9-1"></span>1.1 Um Pouco de História

Thomas Bayes (Figura [1.1\)](#page-9-0)  $(1701 - 1761)$  foi um pastor presbiteriano e matemático inglês (pertencia à minoria calvinista em Inglaterra), conhecido por ter formulado o Teorema de Bayes. Thomas Bayes era filho de um ministro presbiteriano de Londres, chamado Joshua Bayes e nasceu provavelmente em Hertfordshire. Em 1719 foi inscrito na Universidade de Edimburgo para estudar lógica e teologia. Voltou para casa por volta de 1722 para ajudar o pai na capela dos n˜ao-conformistas em Londres, antes de se mudar para Tunbridge Wells, Kent por volta de 1734. Lá tornou-se ministro da capela Mount Sion, ou Monte Sião em português, até 1752. Bayes foi eleito membro da Royal Society em 1742 [\[9\]](#page-64-2).

Apesar de Thomas Bayes trazer uma prática revolucionária no campo da estatística e probabilidade, n˜ao foi o primeiro a utilizar a lógica dedutiva para resolver problemas que exigissem raciocínio indutivo. James Bernoulli (1713) já usava essa ideia para diferenciar problemas trabalhados no cotidiano e jogos de azar, técnica bem conhecida desde Aristóteles [\[25\]](#page-65-1).

Vale ressaltar que o Teorema proposto pelo reverendo Thomas Bayes não foi publicado por ele mesmo. Seus importantes registros, definições e aplicabilidade, já se fazem presente em diferentes campos do conhecimento - medicina, bioestatística, análise

<span id="page-9-0"></span>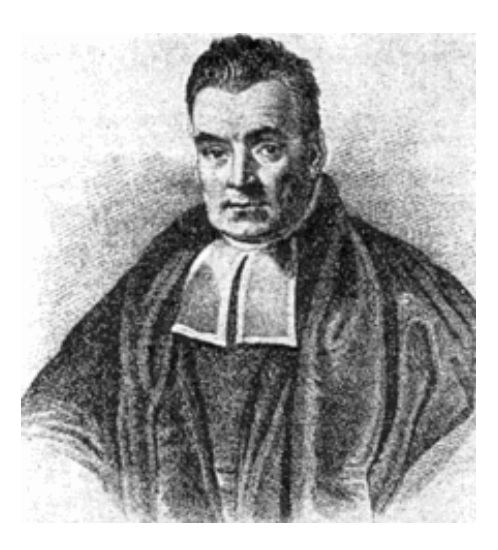

Figura 1.1: Thomas Bayes.

de riscos e teologia - nem sequer foi levado `a p´ublico pelo seu autor. Dois anos após sua morte, um amigo, o filósofo Richard Price (1723-1791), apresentou à Royal Society um artigo que aparentemente encontrou entre os papéis do reverendo, com o nome "An essay towards solving a problem in the doctrine of chances" ("Ensaio buscando resolver um problema na doutrina das probabilidades"). Nesse artigo estava a demonstração do famoso Teorema de Bayes. Após sua publicação, o trabalho caiu no esquecimento, do qual só foi resgatado pelo matemático francês Pierre-Simon de Laplace (1749-1827), que o revelou ao mundo [\[21\]](#page-65-2).

O Teorema de Bayes se destacou e ainda é motivo de estudos por estar envolvido tanto nos problemas científicos quanto em questionamentos fundamentais como: "será que vai chover hoje" ou "tenho um carro e uma bicicleta para ir ao trabalho; qual a melhor opção para hoje?" Através da regra de Bayes podemos tomar decisões a partir de dados e evidências, levando em conta opiniões e conhecimentos prévios, que são atualizados a cada nova informação [\[20\]](#page-65-3).

#### <span id="page-10-0"></span>1.2 Estatística Bayesiana

Resoluções de problemas que medem grau de incerteza, nos remetem a Idade Média, quando surgiu a teoria da probabilidade para compreender a lógica dos jogos de azar. Com desenvolvimento da estat´ıstica, duas formas de pensamentos se destacaram: a inferência clássica e a inferência bayesiana.

A inferência clássica (também chamada de frequentista), define a probabilidade (muitas vezes entendida como frequência) como o número de vezes que um evento ocorre sobre o número de tentativas, no limite de uma série infinita de repetições equiprováveis.

A inferência bayesiana trata da resolução de problemas similares aos da inferência frequentista, mas levando em conta a crença ou conhecimentos subjetivos prévios do operador do cálculo probabilístico.

Além disso, a interpretação bayesiana da probabilidade permite que a usemos como uma medida de plausabilidade quando desejamos decidir se uma conjectura ´e verdadeira. Notando que, uma medida de plausabilidade deve ter as seguintes características:

- a) Os graus de plausabilidade são representados por números reais não negativos.
- b) Compatível com o senso comum, isso é, números maiores representam maior plausibilidade.
- c) Se uma proposição pode ser representada de mais do que uma forma, todas as formas devem produzir o mesmo valor de plausabilidade.
- d) Toda evidência relevante deve sempre ser levada em conta.
- e) Estados de conhecimento equivalentes sempre produzem a mesma plausabilidade.

O professor de f´ısica da Universidade Johns Hopkins, Richard Threlkeld Cox (1898- 1991), conhecido pelo teorema de Cox relativo aos fundamentos da probabilidade, mostrou que qualquer medida de plausabilidade que satisfaz esse conjunto de propriedades desej´aveis deve se comportar da mesma forma que uma medida de probabilidade.

Segundo Thomas Bayes, idealizador da inferência bayesiana, a "probabilidade é uma medida do quanto acreditamos em uma dada proposição". Na visão de Jaynes [\[15\]](#page-64-3), a probabilidade idealizada por Bayes mede o grau de incerteza sobre alguma coisa ou acontecimento, e representa também o quanto é a chance de um determinado evento ocorrer devidas certas circunstâncias.

Uma diferença marcante entre esses pensamentos - frequentista e bayesiano - está no fato de que a abordagem bayesiana leva em consideração as informações a priori que temos sobre o mundo. Aqui são levados em conta o que se sabe, e essa crença inicial – informação *a priori*, é atualizada em uma sequência lógica ao compará-la com dados novos, para se determinar a probabilidade a posteriori. Esse processo de atualização de crenças é chamado de inferência bayesiana ou simplesmente, Regra de Bayes [\[3\]](#page-64-4).

O termo inferência (ou indução) refere-se ao processo de raciocínio pelo qual, partindo-se do conhecimento de uma parte, se procura tirar conclusões sobre o todo. Esse é o escopo da Estatística. De fato, nos estudos de inferência estatística, a parte  $\acute{e}$  a amostra (o que conhecemos), e o todo  $\acute{e}$  a população ou o universo de interesse. Nesse sentido, estar atento aos acontecimentos, observar ao redor as mudanças ocorridas, buscar novos conhecimentos e usar essas informações para tomar decisão é aplicar a Regra de Bayes na vida real de acordo com Otto Bekman e Pedro Neto em Análise Estatística da Decisão [\[4\]](#page-64-5).

De uma forma objetiva, são três pontos principais em que o Teorema de Bayes est´a apoiado para encontrar as probabilidades de certos acontecimentos, segundo Jaynes [\[15\]](#page-64-3):

- a) Representação numérica: O grau de certeza ou incerteza sobre determinado evento deve ser representado numericamente por alguma função matemática.
- b) Correspondência qualitativa com o senso comum: Quando se obtém informa-¸c˜oes sobre ou a favor de um evento, sua probabilidade de ocorrˆencia tende a aumentar um pouco. Isso garante que a probabilidade não possua variações extremamente diferentes dos eventos acontecidos normalmente.
- c) Consistˆencia: Duas maneiras diferentes de se chegar em um resultado devem chegar no mesmo valor.

Vemos que o Teorema de Bayes está firmado em uma lógica racional, mas isso não impediu que sua teoria ficasse no esquecimento por bastante tempo. Segundo Kawano [\[16\]](#page-64-6), at´e hoje os matem´aticos conservadores e compromissados com a objetividade criticam o raciocínio bayesiano por incluir a opinião no ajuste de cálculos. Para esses matemáticos, o uso de informações a priori baseadas em um conhecimento prévio ou at´e mesmo em um palpite, poderiam interferir consideravelmente nos resultados, sendo assim sem fundamento.

Todavia, a partir de 1960, surgiu um novo surto de desenvolvimento marcado pela crítica aos princípios e hipóteses do enfoque clássico. Esse movimento representa um retorno às origens da inferência bayesiana e o abandono dos princípios restritivos desenvolvido pelos matem´aticos conservadores [\[4\]](#page-64-5).

Hoje podemos dizer que a teoria desenvolvida por Thomas Bayes está presente nas mais diversas áreas do conhecimento, desde pesquisas científicas ou até mesmo em situações no nosso cotidiano. Como exemplo podemos citar seu uso no procedimento de correção das avaliações do Exame Nacional do Ensino Médio (ENEM) através da Teoria de Resposta ao Item (TRI), nas previsões probabilística de jogos de loteria em geral, no mercado econômico ao prever a inflação ou até mesmo pelo governo

na previsão de alcance de uma epidemia. Apesar de sempre terem sido criticados, Thomas Bayes e suas idéias continuam desafiando a intuição e o "achismo" nas nossas apostas e palpites diários [\[18\]](#page-65-4).

#### <span id="page-12-0"></span>1.3 Metodologia

O documento que segue está dividido nos capítulos: Funções de Conjunto e [Probabilidade](#page-13-0) (Capítulo [2\)](#page-13-0), Aplicações da Probabilidade Condicional (Capítulo [3\)](#page-28-0) e Aplicações da Inferência de Parâmetros (Capítulo [4\)](#page-44-0).

Primeiro será feita uma breve definição matemática de Probabilidade como Medida utilizando a linguagem de funções de conjuntos. Para isso serão demonstrados alguns teoremas e ilustrados alguns casos para melhor compreensão do leitor. Na sequência será enunciado o Teorema de Bayes utilizando a probabilidade condicional como base para a resolução dos problemas. Até aqui, com excessão da definição de probabilidade como medida, todo o conteúdo trabalhado no Capítulo [2](#page-13-0) está de acordo com os planos curriculares do ensino médio das escolas brasileiras. Ainda no Capítulo [2](#page-13-0) será definido o Teorema de Bayes usando a linguagem de inferência de parâmetros, que é uma sugestão de intervenção deste trabalho para aplicação nas aulas de probabilidade do ensino médio.

Nos dois últimos capítulos serão apresentadas sugestões de aplicações da probabilidade usando o Teorema de Bayes. Como o p´ublico alvo deste trabalho s˜ao leitores envolvidos com ensino médio, a divisão dos dois próximos capítulos será feita de acordo com a abordagem do conteúdo. Assim, as sugestões estarão basicamente divididas entre o uso da Probabilidade Condicional e da Inferência de Parâmetros.

No Capítulo [3](#page-28-0) serão expostas sugestões de atividades para aplicação no ensino médio envolvendo a Probabilidade Condicional. Serão trabalhadas situações problemas contextualizados, como Defeito de Fabricação de Celulares (Seção [3.1\)](#page-29-1), [Dopagem no](#page-30-0) [Futebol](#page-30-0) (Seção [3.2\)](#page-30-0), [Teste de Diagnose para HIV](#page-33-0) (Seção [3.3\)](#page-33-0), [Problema de Monty](#page-36-1) [Hall](#page-36-1) (Seção [3.4\)](#page-36-1) e a [Escolha de Um Representante de Turma](#page-42-0) (Seção [3.5\)](#page-42-0), todos contendo direcionamento ao educador para possível aplicação em sala de aula. Os problemas abordados contém dados introdutórios contextualizados, imagens, sugestões de vídeos, notícias, referências, resoluções e adaptações para o uso escolar. Os conteúdos deste capítulo estão de acordo com a abordagem comumente usada no ensino médio brasileiro.

O Capítulo [4](#page-44-0) contém sugestões inovadoras para o atual currículo do ensino médio. O que é sugerido neste capítulo é a introdução da linguagem inferência de parâmetros no estudo de probabilidade. Para isso serão apresentados três problemas que poderão ser utilizados nessa tarefa: Amostra Aleatória (Seção [4.1\)](#page-45-1), Número de Bolas Azuis [em Uma Urna](#page-48-0) (Seção [4.2\)](#page-48-0) e [Probabilidade de Uma Moeda Viciada](#page-53-2) (Seção [4.3\)](#page-53-2). Estes problemas também são contextualizados e trabalham de forma interessante a atuação do aluno nas resoluções. Aqui a opinião ou o conhecimento prévio do aluno  $\acute{e}$  levado em conta, motivo pelo qual faz sua participação ser voluntária, trazendo maior interesse por parte do aprendiz, resultando em um aprendizado significativo. Como a linguagem deste capítulo é um pouco diferente da habitual, os problemas contém todos os passos e resoluções para facilitar o entendimento do leitor.

2

## <span id="page-13-0"></span>Funções de Conjunto e Probabilidade

Este capítulo tratará sobre a teoria de probabilidades, conhecida, a partir do século XV, devido às suas alusões aos "jogos de azar". Jacob Bernoulli (1654 -1705) e Abraham de Moivre (1667 - 1754) foram os que mais contribuiram para o desenvolvimento dessa teoria, que após alguns refinamentos é conhecida como parte de uma teoria mais geral, chamada Teoria da Medida.

A intenção nesse capítulo é definir uma Medida de Probabilidade como uma Função de Conjuntos e introduzir a linguagem de inferência de parâmetros na interpretação e aplicação do Teorema de Bayes.

Na primeira parte será enunciado e demonstrado um teorema que define Medidas Finitamente Aditivas; para isso serão definidos uma Função de Conjuntos Completamente Aditiva e Álgebra de Boole. Para tanto, serão utilizados alguns conceitos básicos de conjuntos - conteúdo trabalhado no ensino médio. Em seguida será definida Probabilidade para Conjuntos Fundamentais Finitos, então será tratado o conceito de Probabilidade Condicional, ainda trabalhado com a linguagem de conjuntos. Será definido Independência Aleatória e em seguida demonstrado o Teorema de Bayes. As definições e demonstrações dessa primeira parte, que foram baseados no livro Cálculo com funções de várias variáveis e álgebra linear com aplicações às  $equações diferenciais e às probabilidade s do autor Tom Apostol [2], será outilizadas$  $equações diferenciais e às probabilidade s do autor Tom Apostol [2], será outilizadas$  $equações diferenciais e às probabilidade s do autor Tom Apostol [2], será outilizadas$ no Capítulo [3](#page-28-0) para compreensão e resolução das sugestões de atividades apresentadas.

Na segunda parte deste capítulo será introduzida a linguagem de Inferência de Parâmetros. Essa nova forma de resolução de problemas que envolve o Teorema de Bayes se faz necessária quando não temos acesso a todas as informações. Tendo acesso apenas a uma parte da informação, que chamamos de dados, precisamos usar as técnicas de inferência para descobrir as informações que não temos acesso direto, que chamamos de parâmetros.

Na primeira parte do Capítulo [2,](#page-13-0) os problemas tratam de situações em que se tem todos os dados necessários para determinar a medida de probabilidade, diferentemente da segunda parte em que a Fórmula de Bayes será usada para atualizar as distribuições de probabilidade dos parâmetros não observáveis a partir de informações sobre os dados observáveis. Ainda nesta parte, serão definidas utilizando a linguagem de Inferência de Parâmetros, as partes que compõem o Teorema de Bayes,

ou seja, Variável Aleatória, Parâmetro, Universo Bayesiano, Probabilidade a Priori, Verossimilhança, Probabilidade Conjunta, Probabilidade Marginal e Probabilidade a Posteriori - que é o próprio Teorema de Bayes. Essa forma de trabalhar os problemas - sob a lógica idealizada por Thomas Bayes - será utilizada através de sugestões de aula para o ensino médio, no Capítulo [4.](#page-44-0)

### <span id="page-14-0"></span>2.1 Funções de Conjuntos Completamente Aditivas

A área de uma região, o comprimento de uma curva, ou a massa de um sistema de partículas é um número que mede o tamanho ou o conteúdo de um conjunto. Todas essas medidas têm certas propriedades em comum. Estabelecidas de forma abstrata, conduzem ao conceito mais geral: o de função de conjuntos finitamente aditiva.

Para definir uma função de conjunto completamente aditiva e para prosseguimento de todo o trabalho será adotada a seguinte notação.

- S: Universo ou Espaço Amostral,
- A: Evento de S, ou seja  $A \subset S$ ,
- A: Conjunto de todos os eventos ou classe de família como exemplo, podemos citar a classe de todos os subconjuntos de S.

Uma função  $A \to \mathbb{R}$  é chamada função de conjunto pois é uma função cujo domínio é uma família  $\mathcal A$  de conjuntos e cujos valores da função são números reais. Se A é um conjunto da classe A, o valor da função em A representa-se por  $f(A)$ .

Definição 2.1: Função de Conjunto Completamente Aditiva

Uma função de conjunto  $f : \mathcal{A} \to \mathbb{R}$  diz-se completamente aditiva se

<span id="page-14-1"></span>
$$
f(A \cup B) = f(A) + f(B) \tag{2.1}
$$

sempre que A e B sejam conjuntos disjuntos em A, tais que  $A \cup B$  pertença também a A.

Com certa frequência é necessário ter que efetuar as operações de união, interseção e complementação sobre os conjuntos de  $A$ . Para assegurar que  $A$  é fechada a respeito destas operações exigi-se que  $A$  seja uma  $Algebra de Boole$ , que se define do modo seguinte.

<span id="page-14-2"></span>Definição 2.2: Álgebra de Boole de Conjuntos

Uma classe não vazia  $\mathcal A$  de subconjuntos de um dado conjunto universal  $S$  diz-se uma Álgebra de Boole se para todo  $A \in B$  em  $A$  tem-se

$$
A \cup B \in \mathcal{A} \qquad e \qquad A' \in \mathcal{A}
$$

com  $A' = S - A$  o complemento de A relativamente a S.

Uma Álgebra de Boole  $A$  é também fechada a respeito das interseções e diferenças, uma vez que se tem

$$
A \cap B = (A' \cup B')' \quad e \quad A - B = A \cap B'
$$

Isto implica que o conjunto vazio  $\emptyset$  pertence a A, visto que  $\emptyset = A - A$  para algum A em A. Também o conjunto universal S pertence a A visto que  $S = \emptyset'$ .

A partir dos subconjuntos de um conjunto universal dado S podem construir-se grande número de Álgebras de Boole. A menor dessas algebras é a classe  $\mathcal{A}_0 = \{\emptyset, S\},\$ a qual é formada unicamente pelos dois conjuntos especiais:  $\emptyset$  e S. No outro extremo está a classe  $\mathcal{A}_n$ , que é formada por todos os subconjuntos de S. Toda a Algebra de Boole  ${\mathcal A}$  constituída por subconjuntos de  $S$  satisfaz às relações de inclusão  $\mathcal{A}_0 \subseteq \mathcal{A} \subseteq \mathcal{A}_n$ .

A propriedade da aditividade finita de funções de conjunto na equação [\(2.1\)](#page-14-1) exige que  $A \in B$  sejam disjuntos. Destas exigências resulta o teorema seguinte.

<span id="page-15-3"></span>**Teorema 2.1:** Se  $f : A \to \mathbb{R}$  é uma função de conjunto finitamente aditiva definida sobre uma Álgebra de Boole  $A$  de conjuntos, então para todo o par de conjuntos  $A$  e B de A tem-se

<span id="page-15-1"></span><span id="page-15-0"></span>
$$
f(A \cup B) = f(A) + f(B - A)
$$
\n(2.2)

$$
f(A \cup B) = f(A) + f(B) - f(A \cap B)
$$
\n(2.3)

Demonstração. Os conjuntos A e B − A são disjuntos e sua união é  $A \cup B$ . Logo, aplicando [\(2.1\)](#page-14-1) a  $A \text{ e } B - A$  obtém-se

$$
f(A \cup (B - A)) = f(A) + f(B - A)
$$

ou seja,

$$
f(A \cup B) = f(A) + f(B - A)
$$

que é [\(2.2\)](#page-15-0). Para demonstrar [\(2.3\)](#page-15-1) observe que  $A \cap B'$  e  $B$  são conjuntos disjuntos cuja união é  $A \cup B$ . Consequentemente, por [\(2.1\)](#page-14-1) tem-se

<span id="page-15-2"></span>
$$
f(A \cup B) = f((A \cap B') \cup B)
$$

que é o mesmo que

$$
f(A \cup B) = f(A \cap B') + f(B) \tag{2.4}
$$

Também  $A \cap B'$  e  $A \cap B$  são conjuntos disjuntos cuja união é  $A$ , pelo que a equação  $(2.1)$  informa que

$$
f(A) = f([A \cap B'] \cup [A \cap B])
$$

ou seja

<span id="page-16-1"></span>
$$
f(A) = f(A \cap B') + f(A \cap B) \tag{2.5}
$$

Subtraindo  $(2.5)$  de  $(2.4)$  obtém-se  $(2.3)$ , como segue

$$
f(A \cup B) - f(A) = f(B) - f(A \cap B)
$$

ou seja

$$
f(A \cup B) = f(A) + f(B) - f(A \cap B)
$$

 $\Box$ 

### <span id="page-16-0"></span>2.2 Medidas Finitamente Aditivas

As funções de conjunto que representam áreas, comprimentos, e massas têm várias propriedades em comum. Por exemplo, são todas as funções de conjunto não negativas. Quer dizer,

 $f(A) > 0$ 

para todo A da classe A que se considera.

Definição 2.3: Medida Finitamente Aditiva

É uma função de conjunto não negativa  $f : \mathcal{A} \to \mathbb{R}$  que é finitamente aditiva, ou simplesmente uma medida.

Aplicando o Teorema [2.1](#page-15-3) obtém-se imediatamente as seguintes propriedades das medidas.

**Teorema 2.2:** Se  $f : A \to \mathbb{R}$  é uma medida finitamente aditiva definida sobre uma Álgebra de Boole  $A$ , então para todos os conjuntos  $A \in B$  de  $A$  tem-se

a) 
$$
f(A \cup B) \le f(A) + f(B)
$$
  
\nb)  $f(B - A) = f(B) - f(A)$ , se  $A \subseteq B$   
\nc)  $f(A) \le f(B)$ , se  $A \subseteq B$  (Propriedade monótona)  
\nd)  $f(\emptyset) = 0$ 

Demonstração. A alínea (a) resulta de  $(2.3)$ , e a alínea (b) de  $(2.2)$ , pois se

 $A \subseteq B$ 

ent˜ao

$$
A \cup B = B
$$

A alínea  $(c)$  é consequência de  $(b)$ , enquanto  $(d)$  obtém-se fazendo

$$
A=B=\emptyset
$$

em (b).

 $\Box$ 

### <span id="page-17-0"></span>2.3 Definição de Probabilidade para Conjuntos Fundamentais Finitos

Nessa seção será definida a Probabilidade como uma Medida definida sobre uma Álgebra de Boole. Será representado por  $P$  a probabilidade, que é um tipo de medida, definida sobre uma Álgebra de Boole específica  $\beta$  de conjuntos. Os elementos de  $\beta$ são subconjuntos de um conjunto universal  $S$ .

Definição 2.4: Probabilidade para Conjuntos Fundamentais Finitos

Seja  $\beta$  uma Álgebra de Boole cujos elementos são subconjuntos de um dado conjunto finito S. Uma função de conjunto P, definida sobre  $\mathcal{B}$ , diz-se uma medida de probabilidade se são verificadas as seguintes condições.

- a)  $P$  é finitamente aditiva.
- b)  $P$  é não negativa.
- c)  $P(S) = 1$ .

Isto significa que para conjuntos fundamentais finitos a probabilidade é simplesmente uma função de conjuntos que atribui o valor 1 a todo o conjunto.

Vale ressaltar que para uma descrição completa da medida de probabilidade devemos definir três coisas.

- 1. O espaço amostral (ou conjunto fundamental)  $S$ ,
- 2. A Álgebra de Boole  $\beta$  formada por subconjuntos de S, e
- 3. A função de conjunto  $P$ .

O terno  $(S, \mathcal{B}, P)$  é designado frequentemente por espaço de probabilidade. Em muitas das aplicações elementares a Álgebra de Boole  $\beta$  é tomada como sendo a família de todos os subconjuntos de  $S$ .

Considere uma experiência como lançar uma moeda ao ar ou retirar uma carta, aleatoriamente, de um baralho. Para discutir sobre probabilidade envolvida em experiências desse tipo, é necessário definir um conjunto fundamental  $S$  que possa ser usado para representar todas as hipóteses possíveis resultantes da experiência. No caso do lançamento de uma moeda ao ar, os resultados possíveis são cara  $(C)$  e coroa  $(K)$ , ou seja,  $S = \{C.K\}$ . Cada elemento de S representará um resultado possível da experiência e cada resultado deverá corresponder a um e só um elemento de S. Em

seguida, é escolhido uma Álgebra de Boole  $\mathcal B$  de subconjuntos de S, que geralmente são todos os subconjuntos de  $S$ , e então é definida uma medida de probabilidade  $P$ em B.

Se  $S = \{a_1, a_2, ..., a_n\}$ , e se  $\beta$  é formada por todos os subconjuntos de S, a função probabilidade P fica completamente determinada se s˜ao conhecidos os seus valores nos subconjuntos formados por um só elemento.

$$
P({a_1}), P({a_2}), \ldots, P({a_n})
$$

Com efeito, cada subconjunto  $A$  de  $S$  é uma união disjunta dos conjuntos anteriores, e  $P(A)$  fica determinada pela propriedade aditiva. Por exemplo, quando

$$
A = \{a_1\} \cup \{a_2\} \cup \cdots \cup \{a_k\}
$$

a propriedade aditiva exige que

$$
P(A) = \sum_{i=1}^{k} P(a_i)
$$

Para simplificar a notação e a terminologia, escreve-se  $P(a_i)$  em vez de  $P({a_i})$ , que quer dizer a probabilidade do ponto  $a_i$ . Consequentemente, a atribuição de probabilidade pontuais P(x) a cada elemento x de um conjunto finito S equivale a uma descrição completa da função de probabilidade P.

#### <span id="page-18-0"></span>2.4 Terminologia das Probabilidades

Fazendo uso dos conceitos fundamentais da teoria, é conveniente imaginar que cada espaço da probabilidade  $(S, \mathcal{B}, P)$  está associado a uma experiência real ou conceitual. O conjunto fundamental S pode ser considerado como o conjunto de todos os resultados possíveis da experiência. Cada elemento de  $S$  é um resultado e os subconjuntos de  $S$  na álgebra booleana  $\mathcal B$  são acontecimentos.

Suponha que tem-se um espaço de probabilidade  $(S, \mathcal{B}, P)$  associado a uma determinada experiência. Seja  $A$  um acontecimento e suponha a experiência realizada e que o resultado é x, ou seja, x é um elemento de S. Esse resultado x pode ou não pertencer ao conjunto A. Se pertence, diz-se que ocorreu o acontecimento A. Caso contrário, diz-se que não ocorreu o acontecimento A e então  $x \in A'$ , pois ocorreu o acontecimento complementar de A. Um acontecimento  $A \notin \text{impossible}$  se  $A = \emptyset$ , porque nesse caso nenhum resultado da experiência poderá pertencer a A. O acontecimento A é o acontecimento certo se  $A = S$ , porque então todo resultado é automaticamente um elemento de A.

Cada acontecimento A tem uma probabilidade  $P(A)$  que lhe é definida pelo valor da função de probabilidade P. O número  $P(A)$  chama-se também a probabilidade de que o resultado de uma experiência seja um dos elementos de  $A$ . Diz-se também que  $P(A)$  é a probabilidade de que o acontecimento A ocorra quando se realiza a experiência. Ao acontecimento impossível  $\emptyset$  deve atribuir-se a probabilidade zero porque  $P$  é uma medida finitamente aditiva. Ao acontecimento certo  $S$  atribui-se a

probabilidade 1 segundo a definição de probabilidade.

Dois acontecimentos A e B são igualmente prováveis se  $P(A) = P(B)$ . O acontecimento A é mais provável que B se  $P(A) > P(B)$ , e pelo menos tão provável como B se  $P(A) \geq P(B)$ .

A seguir será apresentado um glossário da linguagem habitual nas discussões da teoria das probabilidades que será ilustrado pela Figura [2.1.](#page-20-0) As letras  $A$  e  $B$  representam acontecimentos, e  $x$  o resultado de uma experiência associada ao conjunto fundamental S.

- a) A Figura [2.1a](#page-20-0) ilustra que pelo menos um dos acontecimentos A ou B ocorre: nesse caso diz-se que o resultado da experiência, ou seja,  $x$ , está contido em  $A$  ou em  $B$ . Não haverá, nesse caso, resultado da experiência que não faça parte da união entre  $A \in B$ .
- b) Conforme a Figura [2.1b,](#page-20-0) ocorrem ambos os acontecimentos A e B: o que quer dizer aqui é que o resultado da experiência  $x$  está contido na interseção dos acontecimentos  $A \in B$ , ou seja, não há resultado que esteja contido em apenas um dos acontecimentos.
- c) De acordo com a Figura [2.1c,](#page-20-0) nem A nem B ocorrem: isto significa que o resultado da experiência pertencerá ao complemento da união entre os acontecimentos  $A \in B$ , que também quer dizer que o resultado pertence à interseção dos complementos de  $A$  e  $B$ .
- d) A Figura [2.1d](#page-20-0) mostra que A ocorre e B não ocorre: essa situação ilustra o caso em que o resultado da experiência está contido em A apenas e  $B$  não pode fazer parte do resultado. Em outras palavras pode-se dizer somente A.
- e) Como ilustrado na Figura [2.1e,](#page-20-0) ocorre precisamente um dos acontecimentos A ou  $B$ : diz-se aqui que o resultado da experiência não pode estar contido na interseção entre  $A \in B$  nem estar contido no complemento da união entre  $A \in B$ , ou seja, está contido em apenas  $A$  ou apenas  $B$ , precisamente.
- f) A Figura [2.1f](#page-20-0) ilustra o caso em que n˜ao ocorre mais do que um dos acontecimentos  $A$  ou  $B$ : a intenção aqui é mostrar que o resultado da experiência não estará contido na interseção entre os acontecimentos  $A e B$ .
- g) Conforme a Figura [2.1g,](#page-20-0) se ocorre A, também ocorre B (A implica B): esse evento será possível se  $A \subset B$ , ou seja, se o resultado da experiência está contido em  $A$ , consequentemente estará contido em  $B$ ; mas a recíproca nem sempre será verdadeira.
- h) Na Figura [2.1h,](#page-20-0) vemos que A e B excluem-se mutuamente: Nesse caso, diz-se que os acontecimentos  $A \in B$  são disjuntos, ou seja, não há interseção entre eles. É o mesmo que dizer que o resultado da experiência nunca estará contido em ambos os acontecimentos A e B.

<span id="page-20-0"></span>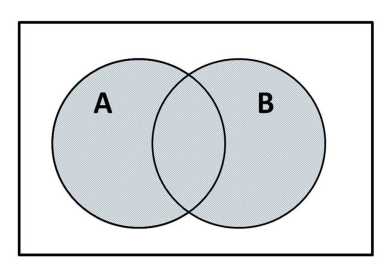

(a) Pelo menos um dos acontecimentos A ou B ocorre

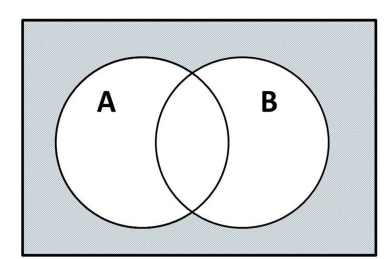

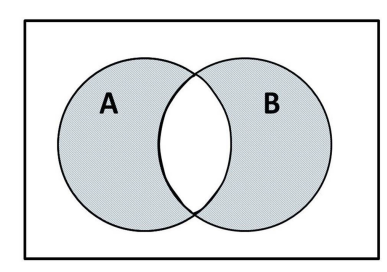

(e) Ocorre precisamente um dos acontecimentos  $A$  ou  $B$ 

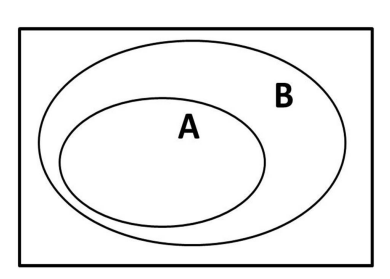

(g) Se ocorre A, também ocorre B (A implica B)

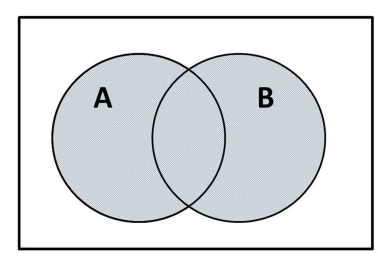

(i) Acontecimento  $A$  ou acontecimento  $B$  (j) Acontecimento  $A$  e acontecimento  $B$ 

Figura 2.1: Cada imagem ilustra uma relação entre dois conjuntos  $A \in B$ 

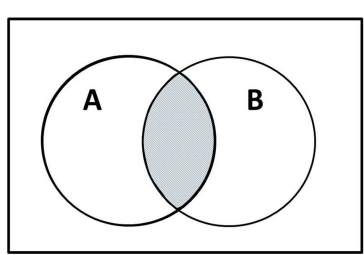

(b) Ocorrem ambos os acontecimentos A e B

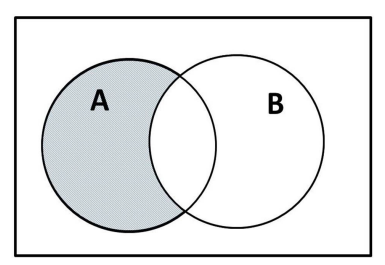

(c) nem A nem B ocorrem (d) A ocorre e B n˜ao ocorre

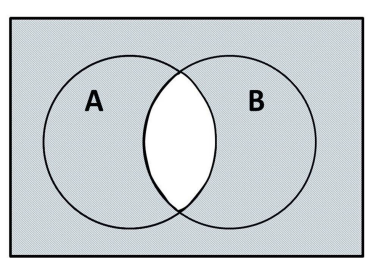

(f) N˜ao ocorre mais do que um dos acontecimentos A ou B

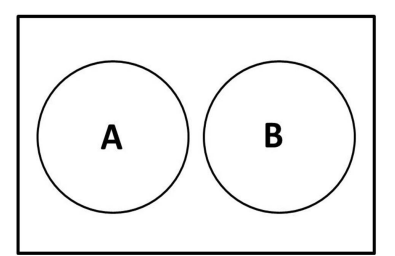

(h)  $A \in B$  excluem-se mutuamente

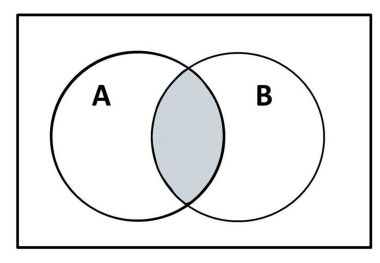

- i) Nesse caso, a Figura [2.1i](#page-20-0) ilustra o acontecimento A ou acontecimento B: significa a união entre os acontecimentos  $A \in B$ . O resultado da experiência nunca estará contido no complementar dessa união.
- j) No caso da Figura [2.1j,](#page-20-0) ocorrem o acontecimento A e o acontecimento B: significa a interseção entre os acontecimentos  $A \in B$ . O resultado da experiência obrigatoriamente fará parte dos acontecimentos  $A \in B$  ao mesmo tempo.

#### <span id="page-21-0"></span>2.5 A Probabilidade Condicional

Para melhor entendimento do significado da probabilidade condicional, será feita uma referência ao lançamento de um dado imparcial (não viciado), com seis faces numeradas de 1 a 6, como ilustração, para em seguida proceder com a definição e sua demonstração. Para este exemplo, tem-se que o conjunto fundamental  $S = \{1, 2, 3, 4, 5, 6\}$  e a probabilidade atribuída a cada elemento de S é de 1/6. Imagine que  $A$  e  $B$  sejam acontecimentos de  $S$  tal que  $A$  seja o acontecimento "divisível por 3" e B seja o acontecimento "par". Tem-se então que  $A = \{3, 6\}$  e  $B = \{2, 4, 6\}$ . Dessa forma, pode-se pensar no seguinte problema: Sejam A e B acontecimentos do conjunto fundamental S. Qual a probabilidade que A ocorra sabido que B ocorreu? Quer-se encontrar a probabilidade de um elemento que esteja em  $A$ , sabendo que pertence a  $B$ . Nesse caso, será feita uma alteração do conjunto fundamental; usando  $B = \{2, 4, 6\}$  ao invés de  $S = \{1, 2, 3, 4, 5, 6\}$ , visto que se está interessado apenas nos elementos que pertencem ao conjunto  $B$ . Agora é fácil ver que o acontecimento no qual se está interessado é unicamente o conjunto de um elemento,  $\{6\}$ , sendo este o único elemento do conjunto fundamental B que é divisível por 3. Se todos os resultados de  $B$  são equiprováveis, deve-se atribuir a probabilidade  $1/3$  a cada um deles; por isso, em particular, a probabilidade de  $\{6\}$ é também 1/3. O que foi feito na ilustração anterior foi usar como recurso uma ideia elementar; mudar o espaço amostral de  $S$  para  $B$  e proceder a uma nova atribuição de probabilidades. Pode-se ent˜ao generalizar o processo.

Seja  $(S, \mathcal{B}, P)$  um dado espaço de probabilidade. Sejam  $A \in B$  dois acontecimentos e considere a questão: "Qual é a probabilidade de que  $A$  ocorra, sabido que  $B$  ocorreu"? Como foi feito anteriormente, pode-se mudar o conjunto fundamental de S para B e proceder a nova atribuição de probabilidades. Pode-se fazer isto consistentemente com a definição de medidas de probabilidade. Para  $B$ , nesse caso, não se tem escolhas, a não ser atribuir a probabilidade 1. Uma vez que se está interessado naqueles elementos de  $A$  que pertencem ao novo conjunto fundamental  $B$ , o problema é o de calcular a probabilidade do acontecimento  $A \cap B$ , de acordo com a nova distribuição de probabilidades. Quer dizer, se  $P'$  representa a função de probabilidade associada com o novo espaço amostral B, então tem-se que calcular  $P'(A \cap B)$ .

Suponha hipoteticamente que  $P(B) \neq 0$ . Dessa forma pode-se sempre definir uma função de probabilidade  $P'$  e uma álgebra de Boole  $\mathcal{B}'$ , de subconjuntos de B, de maneira que  $(B, \mathcal{B}', P')$  seja um espaço de probabilidade. Para a Álgebra de Boole  $\mathcal{B}'$  toma-se a família de todos os conjuntos  $T \cap B$  em que  $T$  é um conjunto

que pertence à álgebra de Boole original  $\mathcal{B}$ . Tem-se que  $\mathcal{B}'$ , assim definida, é uma Algebra de Boole. ´

Para demonstrar que  $\mathcal{B}'$  é uma Álgebra de Boole, considere que para cada  $T \in \mathcal{B}$ tem-se que

$$
T\cap B\in\mathcal{B}'
$$

Quer-se mostrar que  $\mathcal{B}'$  é Álgebra de Boole, ou seja, verificar que

 $M, N \in \mathcal{B}' \Rightarrow M \cup N \in \mathcal{B}'$ 

e também

$$
M \in \mathcal{B}' \quad \Rightarrow \quad M' \in \mathcal{B}'
$$

pela Definição [2.2.](#page-14-2) Se  $M \in \mathcal{B}'$ , então existe  $T \in \mathcal{B}$  tal que

 $T \cap B = M$ 

Da mesma forma, se  $N \in \mathcal{B}'$ , então existe  $U \in \mathcal{B}$  tal que

 $U \cap B = N$ 

Assim

$$
M \cup N = (T \cap B) \cup (U \cap B) \quad \Rightarrow \quad M \cup N = (T \cup U) \cap B
$$

Fazendo  $(T \cup U) = V$  e como  $V \in \mathcal{B}$ , logo

$$
(V \cap B) \in \mathcal{B}'
$$

como se queria demonstrar.

Tem-se que  $(S, \mathcal{B}, P)$  é um espaço de probabilidade com  $P : \mathcal{B} \to \mathbb{R}$ , sendo  $\mathcal{B}$ uma Álgebra de Boole de S. Em geral,  $\beta$  contém todos os subconjuntos de S. O que quer-se fazer é calcular a probabilidade de ocorrer um evento  $A$  dado que  $B$  tenha ocorrido, ou seja  $P(A | B)$  (lê-se: "a probabilidade de A, dado B"). Considere um novo espaço de probabilidade  $(B, \mathcal{B}', P')$  com  $P' : \mathcal{B}' \to \mathbb{R}$ . Tem-se agora B como conjunto fundamental, assim  $P'(B) = 1$ . Seja  $C \in \mathcal{B}'$  tal que  $C = A \cap B$ .

Uma maneira de definir uma função de probabilidade  $P'$  sobre  $\mathcal{B}'$  consiste em dividir cada uma das probabilidades primitivas por  $P(B)$ . Quer dizer, se  $C \in \mathcal{B}'$ tem-se

$$
P'(C) = \frac{P(C)}{P(B)}
$$

O que se fez foi unicamente uma mudança de escala, com todas as probabilidades multiplicadas pelo fator  $1/P(B)$ . Esta definição de  $P'$  dá uma fiel medida de

Visto cada C em B ser da forma  $A \cap B$ , em que A é um acontecimento no espaço amostral original  $S$ , pode-se novamente escrever a definição de  $P'$  na forma

$$
P'(A \cap B) = \frac{P(A \cap B)}{P(B)}
$$

O que acabou de ser apresentado sugere que o quociente  $P(A \cap B)/P(B)$  proporciona uma medida de probabilidade conveniente de que A ocorra, sabido que B ocorreu.

Segue então a definição de probabilidade condicional, tendo em mente o que foi discutido.

#### <span id="page-23-2"></span>Definição 2.5: Probabilidade Condicional

Sejam  $(S, \mathcal{B}, P)$  um espaço de probabilidade e B um acontecimento tal que  $P(B) \neq 0$ . A probabilidade condicional de que um acontecimento A ocorra, na hipótese de que B ocorreu, representa-se pelo símbolo  $P(A | B)$  e define-se pela igualdade

$$
P(A \mid B) = \frac{P(A \cap B)}{P(B)}\tag{2.6}
$$

A probabilidade condicional  $P(A | B)$  não se define para  $P(B) = 0$ .

No Cap´ıtulo [3](#page-28-0) daremos exemplos de aplicabilidade da probabilidade condicional e o Teorema de Bayes.

#### <span id="page-23-0"></span>2.6 Independência Aleatória

Será trabalhado nessa seção os casos da probabilidade condicional em que os acontecimentos são independentes. A definição segue abaixo.

#### <span id="page-23-1"></span>Definição 2.6: Independência Aleatória

Dois acontecimentos  $A \in B$  são independentes (ou aleatoriamente independentes) se e só se

$$
P(A \cap B) = P(A)P(B)
$$

Claramente, se A e B são independentes, então  $P(A | B) = P(A)$  se  $P(B) \neq 0$ , isto  $\acute{e}$ , a probabilidade condicional de A, dado  $B$ ,  $\acute{e}$  a mesma que a probabilidade "absoluta" de A. Esta relação põe em evidência o significado de independência. O conhecimento de que B ocorreu n˜ao influencia a probabilidade de A ocorra.

Segue um exemplo. Seja o evento retirar uma carta aleatoriamente de um baralho de 52 cartas. Todas as cartas têm a mesma probabilidade de serem escolhidas. Será mostrado que os acontecimentos "tirar um ás" e "tirar uma carta de copas" são independentes. Primeiramente, define-se um conjunto fundamental S de 52 elementos

e atribui-se a cada elemento a probabilidade  $1/52$ . O acontecimento A "tirar um ás" têm a probabilidade  $P(A) = 4/52 = 1/13$ . O acontecimento B, "tirar uma carta de copas" tem a probabilidade  $P(B) = 13/52 = 1/4$ . O acontecimento  $A \cap B$  significa "tirar o ás de copas", o qual tem a probabilidade  $1/52$ . Uma vez que

$$
P(A \cap B) = P(A)P(B) = \frac{1}{13} \times \frac{1}{4} = \frac{1}{52}
$$

<span id="page-24-0"></span>a Definição [2.6](#page-23-1) garante que os acontecimentos  $A \in B$  são independentes.

#### 2.7 O Teorema de Bayes

O Teorema de Bayes, também é conhecido como Teorema das Causas e, como já foi mencionado, pode ser usado para obter vários resultados nas mais diversas áreas do conhecimento, desde o mercado financeiro até a medicina.

Neste momento já foram mencionados conhecimentos suficientes para reconhecer, entender e aplicar o Teorema de Bayes. Exemplos de aplicação desse Teorema serão trabalhados no Capítulo [3,](#page-28-0) utilizando a Regra de Bayes que será enunciada abaixo, inclusive com as mesmas linguagens. Nesse caso, serão explanadas situações em que o aplicador do Teorema tem conhecimento dos dados necess´arios para uma simples substituição.

<span id="page-24-3"></span>Teorema 2.3: Teorema de Bayes

Considere:

- a)  $P(A)$  é a probabilidade *a priori* de A.
- b)  $P(B \mid A)$  é a probabilidade condicional de B dado que A ocorreu.
- c)  $P(B)$  é a probabilidade total dos eventos B ocorrerem.
- d)  $P(A | B)$  é a probabilidade *a posteriori* de A ocorrer dado que B ocorreu.

Então

$$
P(A \mid B) = \frac{P(A)P(B \mid A)}{P(B)}\tag{2.7}
$$

Demonstração. Pela Definição [2.5](#page-23-2) tem-se que

<span id="page-24-2"></span>
$$
P(A \mid B) = \frac{P(A \cap B)}{P(B)}\tag{2.8}
$$

Analogamente pode-se dizer que

<span id="page-24-1"></span>
$$
P(B \mid A) = \frac{P(A \cap B)}{P(A)}\tag{2.9}
$$

que pode ser escrita como

$$
P(A \cap B) = P(A)P(B \mid A)
$$
\n
$$
(2.10)
$$

Substituindo  $(2.10)$  em  $(2.8)$  obtém-se

$$
P(A | B) = \frac{P(A \cap B)}{P(B)} = \frac{P(A)P(B | A)}{P(B)}
$$

No Capítulo [3](#page-28-0) mostraremos exemplos da aplicabilidade do Teorema de Bayes envolvendo a probabilidade condicional.

#### <span id="page-25-0"></span>2.8 Inferência de Parâmetros

Na Seção [2.3,](#page-17-0) foi definida Probabilidade como uma Medida utilizando funções de conjunto finitamente aditivas sobre uma Álgebra de Boole. Mas utilizar funções de conjuntos para o cálculo de probabilidades não é uma tarefa muito simples, por isso, nessa seção serão apresentadas as noções de variável aleatória e distribuição de probabilidade.

Nesta seção será introduzida uma nova notação para o cálculo de probabilidade envolvendo o Teorema de Bayes. Não será alterada a forma de calcular, apenas serão definidos cada termo com uma nova linguagem e será mostrado como utilizá-los para calcular probabilidades. Será dada sequência ao tema no Capítulo [4,](#page-44-0) onde serão apresentados sugest˜oes de atividades para serem aplicadas em sala de aula no ensino médio bem como os passos para aplicação e resolução das atividades.

Primeiramente vamos definir Amostra Aleatória. Uma Amostra Aleatória é um subconjunto de indivíduos (a amostra) selecionado totalmente ao acaso a partir de um conjunto maior (a população) por um processo que garanta que todos os indivíduos da popula¸c˜ao tˆem a mesma probabilidade de ser escolhidos para a amostra; e que cada subconjunto poss´ıvel de indiv´ıduos (amostra) tem a mesma probabilidade de ser escolhido que qualquer outro subconjunto de indivíduos [\[1\]](#page-64-8).

Para ilustrar os conceitos que serão apresentados na sequência, considere uma urna com um número  $n$  de bolas, composta por bolas azuis e verdes. Suponha que se quer determinar o n´umero de bolas azuis dessa urna podendo apenas retirar uma bola, observar sua cor e devolvê-la à urna; repetindo esse processo quantas vezes quiser. Para determinar com certa precisão o número de bolas azuis da urna, é claro que ´e preciso repetir o processo muitas vezes e a partir de cada retirada fazer inferências a respeito do resultado para atualizar o espaço de probabilidades.

No caso mencionado acima (urna com  $n$  bolas), pode-se representar alguns eventos de forma numérica; como retirar uma bola e anotar sua cor. Chamamos de Variável Aleatória o resultado numérico da operação de um mecanismo não determinístico ou o resultado aleatório da experiência não determinística [\[10\]](#page-64-9). Quer dizer que, dado o espaço amostral  $\omega$ , Variável Aleatória é uma função f que associe a cada elemento x pertencente a  $\omega$  um número real  $f(x)$ .

O que se quer no exemplo mencionado é determinar o número de bolas azuis dentro da urna, então o número de bolas azuis pode ser considerada uma variável aleatória que é chamada de parâmetro. Parâmetro é a variável aleatória X, que pode

assumir valores  $x_i$ . A chamamos de parâmetro porque não temos acesso a seu valor através de um experimento.

Vale a pena ressaltar que estamos trabalhando no contexto de probabilidade Bayesiana, logo, os parâmetros não são conhecidos, motivo pelo qual se faz necessário fazer inferências.

Neste contexto, os valores inferidos sobre  $X$  são feitos a partir da observação de uma outra variável aleatória Y, ou seja, os eventos  $Y = y_j$  são observáveis. Dessa forma, sempre que se observar uma determinada variável aleatória  $Y$ , pode-se fazer inferências sobre o parâmetro X, formando assim pares  $(x_i, y_j)$ , que será definido como o Universo Bayesiano. *Universo Bayesiano* são todos os pares do tipo  $(x_i, y_j)$ , em que os eventos  $X = x_i$  (nunca observados) particionam o universo, e os eventos  $Y = y_i$  são observados.

Agora que temos a definição de parâmetro podemos definir o significado de probabilidade no contexto Bayesiano de inferência de parâmetros. Probabilidade é a chance de observar os dados conhecendo os parâmetros. Vale lembrar aqui que *dados* são as informações que se gostaria de obter para ter conhecimento da população (no caso, conteúdo da urna).

Para resolver o problema da urna, somente pode-se observar as bolas retiradas e fazer inferências a respeito dessa experiência. Então será introduzido agora uma notação de probabilidade em termos de variáveis observáveis ou não, para compor o Teorema de Bayes.

Denotamos por f a distribuição de probabilidades de um dado, ou seja, uma variável observável, enquanto q denotará a distribuição de probabilidades de um parâmetro, ou seja, uma variável não observável.

Imagine um conjunto de eventos não observáveis, formado por todos os elementos  $x_i$  a partir do Universo Bayesiano. Estamos falando, referindo ao exemplo dado, do n´umero de bolas azuis da urna. Podemos ent˜ao fazer conjecturas sobre esse parâmetro para obter o que é chamado de *probabilidade a priori*, a qual será denotada por

$$
g(x_i) = \text{Probabilidade } a \text{ priori de ocorrer } X = x_i \tag{2.11}
$$

Sabe-se que há eventos observáveis que são chamados de Y. Fazendo referência ao exemplo dado, são as cores das bolas retiradas e observadas. Assim, a verossimilhança (likelihood) de  $x_i$  é a probabilidade condicional de  $y_j$  ter ocorrido dado que  $x_i$  ocorreu. Pode-se também definir verossimilhança como a chance de observar os parâmetros conhecendo os dados. Será representada da seguinte forma

<span id="page-26-0"></span>
$$
f(y_j | x_i)
$$
 = Probabilidade de observarmos  $Y = y_j$  quando  $X = x_i$  (2.12)

Ainda nesse contexto, denote por probabilidade conjunta o produto entre a probabilidade *a priori* e a verosimilhança, ou seja

<span id="page-26-1"></span>
$$
f(x_i, y_j) = g(x_i) f(y_j | x_i)
$$
\n
$$
(2.13)
$$

Define-se como *probabilidade marginal* o somatório de todas as probabilidades conjuntas, determinadas em cada i, ou seja, a probabilidade de Y . Nesse contexto trabalhado, a probabilidade marginal significa todas as possibilidades de resultado da experiência; é o mesmo que dizer espaço amostral no contexto de probabilidade frequentista. A *probabilidade marginal* será representada por

<span id="page-27-0"></span>
$$
f(y_j) = \sum_{i=1}^{n} f(x_i, y_j)
$$
\n(2.14)

Dessa forma, o Teorema de Bayes apresentado na Seção [2.7,](#page-24-0) agora também conhecido como a probabilidade a posteriori, pode assim ser definido como o quociente entre a probabilidade conjunta e a probabilidade marginal

<span id="page-27-1"></span>
$$
g(x_i|y_j) = \frac{g(x_i)f(y_j|x_i)}{\sum_{i=1}^n g(x_i)f(y_j|x_i)}
$$
\n(2.15)

Escrito dessa forma o Teorema de Bayes pode ser usado para atualizar a distribui ção de probabilidade dos parâmetros não observáveis  $q(x_i)$  a partir de informações sobre os dados observáveis  $f(y_i)$ .

No Capítulo [4](#page-44-0) daremos enfoque aos exemplos e sugestões de problemas cujas resoluções envolvem a técnica inferência de parâmetros.

# <span id="page-28-0"></span>Aplicações da Probabilidade Condicional

Uma habilidade enunciada dentro dos Parâmetros Curriculares Nacionais (PCN), requerida dos alunos ao completarem o ensino médio, é a de desenvolver o raciocínio e a capacidade de aprender matemática a partir de situações problemas reais, em especial envolvendo outras áreas do conhecimento, como descrito nos PCN [\[6\]](#page-64-1).

O ponto de partida da atividade matemática não é a definição, mas o  $problema. No processo de ensino e aprendizagem, conceitos, idéias e$ métodos matemáticos devem ser abordados mediante a exploração de problemas, ou seja, de situações em que os alunos precisem desenvolver algum tipo de estratégia para resolvê-las.

Visando sugerir propostas de intervenção contextualizadas no ensino médio, este cap´ıtulo ser´a composto por alguns exemplos da aplicabilidade e funcionalidade do Teorema de Bayes, em que será mostrada a importância da estatística bayesiana nas tomadas de decisões a partir de situações problemas. Estes problemas que criamos terão como tema assuntos contextualizados, como Defeito de Fabricação de Celulares [3.1,](#page-29-1) Dopagem no Futebol [3.2,](#page-30-0) Teste de Diagnose para HIV [3.3,](#page-33-0) Problema de Monty Hall [3.4](#page-36-1) e a Definição de Um Representante de Turma [3.5.](#page-42-0)

O que será feito neste capítulo é propor intervenções em sala de aula que envolva a aplicação do Teorema de Bayes na resolução de situações problemas de probabilidade que podem ser adaptados para uso no ensino médio. Como pré-requisito para entendimento e resolução destes problemas propostos, será utilizada a primeira parte do Cap´ıtulo [2,](#page-13-0) no qual foi definida Probabilidade como Medida utilizando a linguagem de conjuntos e também foi demonstrado o teorema de Bayes

$$
P(A | B) = \frac{P(B | A)P(A)}{P(B)}
$$

que será usada como referência para resolução dos problemas nas próximas seções deste capítulo.

Em cada situação problema a seguir será informado um tema central e uma sugestão de introdução ao mesmo. Essa sugestão pode ser um texto, uma imagem ou até mesmo um vídeo ou parte de um filme. Na sequência será trazido à tona alguns questionamentos ou perguntas que poderão surgir nessa etapa inicial de introdução ao tema. Para direcionar o leitor na condução da atividade será proposto um problema, relacionado ao tema, que sugere a utilização da probabilidade condicional na resolução do mesmo. Para sanar possíveis dúvidas, cada seção conterá não só a resposta do problema, mas todo o "passo a passo" para entendimento dos processos da resolução utilizando a Probabilidade Bayesiana.

#### <span id="page-29-1"></span>3.1 Defeito de Fabricação de Celulares

Uma forma interessante para envolver o aluno no assunto estudado é contar uma boa história, principalmente se essa história tem como autor participante o próprio aluno. Essa é uma das formas de contextualização proposta nos Parâmetros Curriculares Nacionais (PCN) e um desafio ao professor: inserir no contexto de ensino aprendizagem situações que trazem a realidade do aluno.

<span id="page-29-0"></span>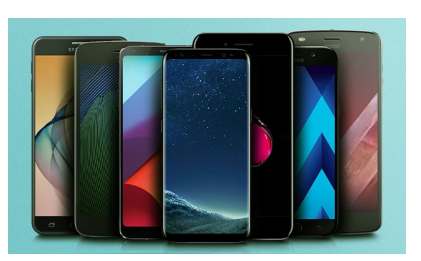

Figura 3.1: Celulares

A sugest˜ao inicial ´e que o professor introduza a aula falando sobre defeitos em celulares. Talvez até um depoimento de algum aluno seja interessante nesse momento. O professor pode direcionar o processo com algumas perguntas, como:

- 1. Você já teve algum problema com seu aparelho de celular? Problemas na tela, perda de dados ou defeitos de fabricação?
- 2. Alguém já precisou acionar o fabricante do aparelho por causa desses danos?
- 3. Você sabia que um mesmo fabricante pode ter mais de uma fábrica para o mesmo aparelho? Será que o padrão de qualidade em todas as fábricas é o mesmo?

Não há problemas em fazer perguntas, isso pode aguçar no aluno um desejo pelo assunto tratado, trazendo envolvimento do aprendiz.

Após esse momento de introdução do tema, o professor poderá apresentar um problema com dados numéricos em relação a defeitos de fabricação de celulares, que envolva a Probabilidade Condicional e o Teorema de Bayes na resolução.

Segue uma sugestão de enunciado de um problema, que poderá ser entregue impresso aos alunos ou projetado em sala de aula para que todos leiam juntos.

**Problema** - As fábricas A, B e C são responsáveis por  $50\%$ ,  $30\%$  e  $20\%$  do total de celulares produzidos por uma empresa. Os percentuais de celulares defeituosos na produção destas fábricas valem respectivamente  $1\%$ ,  $2\%$  e  $5\%$ . Um celular produzido por essa empresa é adquirido em uma loja por um cliente.

Após a realização da leitura do problema, o professor poderá fazer a primeira pergunta.

**Pergunta 1** - Qual é a probabilidade de o celular adquirido pelo cliente apresentar defeito de fábrica?

Em seguida, o professor poderá deixar ocorrer um debate entre grupos de alunos para tentar solucionar o problema.

Enquanto isso, como auxílio à resolução de problemas desse tipo, o professor poderá apresentar uma notação apropriada para representar as informações relevantes.

- a)  $P(D \mid A)$  é a probabilidade da fábrica A produzir um celular defeituoso D.
- b)  $P(D | B)$  é a probabilidade da fábrica B produzir um celular defeituoso D.
- c)  $P(D | C)$  é a probabilidade da fábrica C produzir um celular defeituoso D.
- d)  $P(D)$  é a probabilidade da empresa produzir um celular defeituoso D.
- e)  $P(A)$ ,  $P(B)$  e  $P(C)$  representam as probabilidades das fábricas A, B, e C terem produzidos os celulares, respectivamente.

Na sequência, é necessário calcular a probabilidade total da fabricação de um celular defeituoso.

$$
P(D) = P(A)P(D | A) + P(B)P(D | B) + P(C)P(D | C)
$$
  
= (0,5 × 0,01) + (0,3 × 0,02) + (0,2 × 0,05)  
= 0,021 ou 2,1%

Com isso, a chance de um celular fabricado por essa empresa possuir defeito de fábrica é de  $2.1\%$ , e assim está respondida a primeira pergunta.

Resolvida a primeira parte, podemos então elaborar próxima pergunta, envolvendo a Probabilidade Condicional e o Teorema de Bayes.

Pergunta 2 - Qual a probabilidade de um celular com defeito ter sido fabricado na fábrica C?

Agora, o universo de interesse são os celulares defeituosos, dentro dos quais se quer saber os que são da fábrica C. Novamente, um tempo de discussão e resolução poderá ser dado aos alunos. Em sequência o professor apresenta a resolução.

Este resultado pode ser calculado através do Teorema de Bayes

$$
P(C | D) = \frac{P(C)P(D | C)}{P(D)}
$$

$$
= \frac{0.2 \times 0.05}{0.021}
$$

$$
= 0.476 \text{ ou } 47.6\%
$$

<span id="page-30-0"></span>Portanto, a chance da fábrica C ter produzido um celular defeituoso é de 47,6%.

#### 3.2 Dopagem no Futebol

Esporte é um assunto que sempre desperta atenção entre os jovens, e o futebol é o esporte que tem mais adeptos no Brasil, sejam torcedores ferrenhos do seu time favorito ou simplesmente praticantes dessa modalidade. Sendo assim, é um bom assunto para se contextualizar através de uma situação problema o conteúdo de Probabilidade Condicional e o Teorema de Bayes.

Nessa seção, será dado destaque ao *doping* (uso de substˆancias n˜ao naturais ao corpo para obter um melhor desempenho) no futebol, um assunto bastante presente nos grandes eventos esportivos. Ultimamente a mídia tem noticiado vários escândalos envolvendo não só atletas de ponta, mas também comissões técnicas, sendo flagrados em exames antidoping. Podemos citar alguns grandes nomes dessa lista: os brasileiros Anderson Silva (UFC - Ultimate Fighting Championship), Daiane dos Santos (Ginástica), Rebeca Gusmão (Natação), e os americanos Ben Johnson

<span id="page-31-0"></span>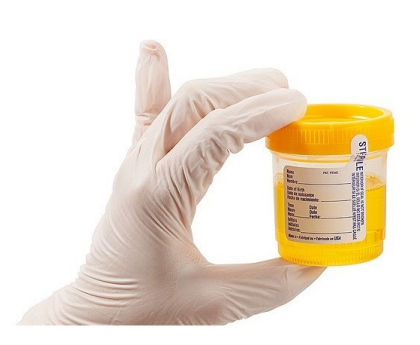

Figura 3.2: Frasco usado para coleta no exame antidoping

(Atletismo), Marion Jones (Velocista) e Lance Armstrong (Ciclismo) sem deixar de falar da comissão técnica russa que em 2015 foi acusada de destruir provas de exames positivos em seus atletas [\[7\]](#page-64-10).

Mais especificamente, daremos destaque a um jogador de futebol Peruano (Paolo Guerrero), que foi pego utilizando substância indevida em um jogo das eliminatórias da Copa do Mundo de 2018. Será dado enfoque em alguns tópicos para que esse caso seja utilizado como base da reflexão e introdução aos cálculos de Probabilidade Condicional em sala de aula.

Uma forma de introdução ao conteúdo mencionado é reportar um texto jornalístico, que pode ser impresso em uma folha para ser entregue aos alunos ou projetado em sala de aula. Segue o texto transcrito do jornal Globo Esporte [\[17\]](#page-65-5), que pode ser usado para introduzir o tema em uma aula.

#### Substância no exame antidoping de Guerrero é metabólito de cocaína; entenda

Benzoilecgonina o principal metabólito da cocaína. Ainda não se sabe de que forma foi feita a contaminação. Atacante está suspenso de partidas oficiais por 30 dias pela Fifa

A not´ıcia do resultado adverso do exame antidoping de Paolo Guerrero caiu como uma bomba no Peru e no Flamengo. A substância encontrada na amostra A do atleta  $(sempre\ s\tilde{a}o\ separados\ dos\ frascos\ de\ urina)$  é benzoilecgonina, principal metabólito da cocaína. Ainda não se sabe a forma de contaminação. Segundo especialistas da ´area da medicina esportiva ouvidos pelo GloboEsporte.com - que n˜ao quiseram se  $\vec{a}$ identificar - a substância aparece em exames antidoping não somente por utilização da droga, mas também por ingestão de alguns chás considerados medicinais. Muitos são utilizados em países como Peru e Bolívia, por causa da altitude. O jogo em que Guerrero foi flagrado foi contra a Argentina, em Buenos Aires, e ele estava com sintomas de gripe. Quando ainda atuava pelo São Paulo, o ex-goleiro Zetti testou positivo para a substância durante as eliminatórias para Copa do Mundo de 1994.  $E$ le alegou na época que havia bebido o "chá de coca" na Bolívia e foi absolvido.

Após ser feita a leitura do texto, algumas perguntas e discussões poderão surgir.

- 1. Qual é a probabilidade do jogador Paolo Guerrero ter ingerido a substância proibida?
- 2. Se o teste deu positivo para o uso de certa substância, significa que essa substância foi ingerida?
- 3. Sempre que uma determinada substância for ingerida, é certo que o resultado do exame acusará sua ingestão?

Essas perguntas podem gerar alguma discussão e esse tempo de debate e opiniões  $\acute{e}$  bem vindo nesse momento. Talvez surja o assunto falso positivo nessa discussão; caso contrário o professor o apresenta. Segue uma definição extraída da Wikipédia [\[8\]](#page-64-11), que poderá ser utilizada para esse fim.

Sabemos que "em Medicina, falso positivo ocorre ao realizar um exame físico ou um exame complementar em que o resultado indica a presença de uma doença ou uma determinada substância, quando na realidade ela não existe. No exame físico, a maioria dos falsos positivos deve-se ao fato de que diferentes patologias têm os mesmos sinais ou sintomas e por vezes as hipóteses diagnósticas não são totalmente formuladas. Nos exames complementares, os falsos positivos podem advir da falta de calibragem dos aparelhos utilizados ou ainda de defeitos da técnica de exame ou da inexperiência do examinador."

 $\hat{E}$  claro que após a definição de falso positivo os alunos entenderão que alguns exames positivos poder˜ao ser falsos, mas como? Quanto? Como mensurar isso?

Para mostrar aos alunos como funciona na prática a Probabilidade Condicional envolvida no Teorema de Bayes e essa questão adicional relacionada aos falsos positivos, segue uma sugestão contextualizada de uma situação problema hipotética para ser apresentada aos alunos.

**Problema** - Um teste de drogas é  $99\%$  sensível e  $99\%$  específico, isto é, o teste produzirá 99% de resultados verdadeiros positivos para usuários de drogas e 99% de resultados verdadeiros negativos para n˜ao usu´arios de drogas. Suponha  $também que 0,1\%$  dos jogadores de futebol são usuários de drogas.

Diante dos dados apresentados é momento de refazer a primeira pergunta feita após a leitura do texto.

Pergunta - Dado que o teste acusou positivo para a substância, qual é a probabilidade do jogador Paolo Guerrero ter ingerido a substância proibida?

Como sugestão para continuar com o debate, podem ser feitos outros questionamentos.

- A chance do jogador Paolo Guerrero ter ingerido a substância proibida é de 99%? Ou simplesmente 0,1%?
- Se um jogador selecionado aleatoriamente testar positivo, qual a probabilidade de ele ser usuário de drogas? Isto é, qual a probabilidade de não se cometer um falso positivo?

Após um tempo de troca de ideias, o professor procede ao cálculo da probabilidade do teste ser positivo. Isso significa calcular resultado positivo entre os usu´arios e os não usuários, ou seja

$$
P(+) = P(+ \mid \text{usuário}) P(\text{usuário}) + P(+ \mid \text{não usuário}) P(\text{não usuário})
$$

$$
= 0.99 \times 0.001 + 0.01 \times 0.999 = 0.01098
$$

Finalmente, após discussões, o professor deve apresentar o resultado correto utilizando o Teorema de Bayes.

$$
P(\text{usuário}|+) = \frac{P(+|\text{usuário})P(\text{usuário})}{P(+|\text{usuário}) + P(+|\text{não usuário})P(\text{não usuário})}
$$

$$
= \frac{P(+|\text{usuário})P(\text{usuário})}{P(+)}
$$

$$
= \frac{0.99 \times 0.001}{0.99 \times 0.001 + 0.01 \times 0.999}
$$

$$
= \frac{0.00099}{0.01098}
$$

$$
\approx 9\%
$$

Isso significa que mesmo o resultado tendo dado positivo para a substância, a probabilidade do jogador ter ingerido a droga é de aproximadamente  $9\%$ .

<span id="page-33-0"></span>Mesmo com a aparente precisão do teste, se um indivíduo testar positivo, é mais provável que ele não seja usuário de drogas. Isto porque o número de não usuários é muito maior que o número de usuários de drogas. Então, o número de falsos positivos supera o número de positivos verdadeiros. Para usar números concretos, se 1000 jogadores forem testados, espera–se que 999 n˜ao sejam usu´arios e 1 seja usu´ario de drogas. Para os 999 não usuários de drogas, são esperados  $0.01 \times 999 \approx 10$  falsos positivos. Para cada usuário de drogas, é esperado  $0.99 \times 1 \approx 1$  positivo verdadeiro. Isto é, dos 11 resultados positivos, apenas 1 (ou  $9.1\%$ ) são genuínos. Isto ilustra a importância da probabilidade condicional e como políticas podem ser equivocadas se as probabilidades condicionais forem negligenciadas.

#### 3.3 Teste de Diagnose para HIV

Uma variação para o problema do doping mencionado é trabalhar com o teste de diagnose para HIV. Este assunto, que ainda é bastante atual, envolve não só a matemática básica que nos interessa como também a área biológica; logo h´a uma possibilidade de se fazer um trabalho interdisciplinar nesse caso.

O texto extraído da Wikipédia [\[11\]](#page-64-12), que segue como sugestão para introdução a uma aula, poderia melhor ser trabalhado por um profissional

<span id="page-34-0"></span>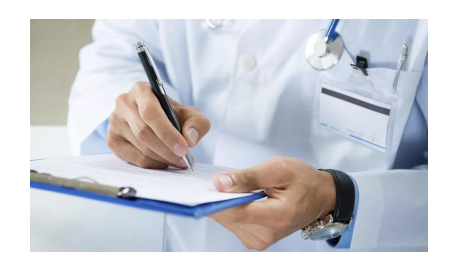

Figura 3.3: Diagnose do teste de HIV

da área biológica, se adequando ao conteúdo da série trabalhada no ensino médio.

O Vírus da Imunodeficiência Humana (VIH ou HIV, do inglês Human Immunodeficiency Virus) é um lentivírus que está na origem da Síndrome  $da\ In$ unodeficiência Adquirida, uma condição em seres humanos na qual a deterioração progressiva do sistema imunitário propicia o desenvolvimento  $de$  infeções oportunistas e cancros potencialmente mortais. A infeção com o VIH tem origem na transferência de sangue, sémen, lubrificação vaginal, fluido pré-ejaculatório ou leite materno. O VIH está presente nestes fluidos corporais, tanto na forma de partículas livres como em células imunitárias infectadas. As principais vias de transmissão são as relações sexuais desprotegidas, a partilha de seringas contaminadas, e a transmissão entre mãe e filho durante a gravidez ou amamentação.  $Em$  países desenvolvidos, a monitorização do sangue em transfusões praticamente eliminou o risco de transmissão por esta via.

A seguir tem-se outra referência textual para trabalhar esse tema interdisciplinar nas escolas, que pode ser trabalhado com uma situação hipotética para alertar os jovens quanto ao cuidado da saúde e a prevenção. O texto foi extraído do jornal G1 da Rede Globo [\[12\]](#page-64-13).

#### Casos de AIDS entre jovens aumentam mais de 50% em 6 anos no Brasil

Segunda-feira  $(1^0)$  é o Dia Mundial de Luta Contra a AIDS, uma doença que infelizmente ainda precisa ser lembrada. O doutor Dráuzio Varella explicou por que a AIDS voltou a assustar tanto e a preocupar tanto: "Houve um aumento absurdo dos casos de AIDS entre os jovens nos últimos anos. Neste sentido, nós no Brasil estamos indo na contramão de outros países", afirma. O aumento é de mais de  $50\%$  em seis anos. "O principal motivo é o comportamento sexual dos jovens. Eles acham que ninguém mais morre de AIDS hoje, e que se pegar o vírus é só tomar o remédio que acabou e que está tudo bem. Está tudo bem, não. É uma doença grave. Vai ter que tomar remédio pelo resto da vida. E esses remédios provocam efeitos colaterais. A AIDS não tem cura, você pega o

vírus, o tratamento pode controlar a doença, mas você vai ter problemas pelo resto da vida", alerta Dráuzio.

A partir da´ı o professor pode dizer, hipoteticamente, que um aluno fez o teste para saber se era portador do v´ırus HIV e o resultado deu positivo. Nesse momento, seria pertinente fazer a seguinte pergunta.

Pergunta 1 - Qual a chance de uma pessoa realmente possuir HIV, dado que seu exame de HIV deu resultado positivo?

O tempo que se segue ´e para discuss˜ao do problema. Talvez os alunos pensem que se o resultado der positivo é porque o vírus está presente com certeza. Outros podem imaginar que faltam dados para resolver o problema. Realmente o erro deste teste é muito pequeno, mas existe.

Suponha que o erro do teste de HIV esteja em torno de 0.25%. Isso significa que:

• 0.25% das pessoas que foram identificadas como HIV positivo, n˜ao tem HIV, ou seja,

 $(P(HIV<sup>c</sup> | +)$ 

• 0.25% das pessoas que foram identificadas como HIV negativo, tem HIV, ou seja,

$$
(P(HIV \mid -)
$$

Com esses dados muitos alunos podem dizer que a resposta é 99.75%. Essa resposta está correta?

Não! Perceba, que como a grande maioria das pessoas na população não possui HIV, o erro terá mais efeito para a maioria da população do que para a minoria que realmente possui HIV.

A pergunta agora é: como calcular corretamente? É possível chegar a um resultado confiável apenas com os dados informados? A resposta é sim! Pra isso, basta utilizar a F´ormula de Bayes supondo uma quantidade de pessoas que possui HIV.

Suponha que a parcela da população que realmente possui HIV é  $0.2\%$ . Primeiramente calcula-se a possibilidade do teste dar positivo nessa situação.

$$
P(\text{pos}) = P(\text{hiv})P(\text{pos} | \text{hiv}) + P(\text{pos} | \text{hiv}^c)P(\text{hiv}^c)
$$

onde HIV é o evento do paciente ter HIV e POS é o evento do teste ter dado positivo. Assim,

 $P(\text{pos}) = 0.9975 \times 0.0020 + 0.0025 \times 0.998 = 0.00449$ 

Em seguida calcula-se a possibilidade do indivíduo ter HIV e seu resultado ter dado positivo.

$$
P(\text{pos} \mid \text{hiv})P(\text{hiv}) = 0.9975 \times 0.0020 = 0.001995
$$

Agora, usando a fórmula de Bayes, pode-se calcular a probabilidade de ter contraído o vírus HIV dado que o resultado deu positivo.

$$
P(\text{HIV} | \text{pos}) = \frac{P(\text{pos} | \text{HIV})P(\text{HIV})}{P(\text{pos})}
$$
  
= 
$$
\frac{P(\text{pos} | \text{HIV})P(\text{HIV})}{P(\text{pos} | \text{HIV})P(\text{HIV}) + P(\text{pos} | \text{HIV}^c)P(\text{HIV}^c)}
$$
  
= 
$$
\frac{0,9975 \times 0,0020}{0,9975 \times 0,0020 + 0,0025 \times 0,998}
$$
  

$$
\approx 44\%
$$

que é muito menor que a probabilidade de 99.75%.

Note que  $P(HIV \mid pos)$  claramente pode ser vista como um exemplo de probabilidade com uma medida condicional da incerteza.

#### <span id="page-36-1"></span>3.4 Problema de Monty Hall

O uso de jogos no contexto de ensino - aprendizagem de matemática pode ser bastante significativo, desde que a escolha seja adequada e aplicado de forma a colocar o aluno como protagonista do processo. Macedo [\[19\]](#page-65-6) discute em seu texto "Os jogos e sua importância na escola" como o jogo está, segundo a teoria piagetiana, intimamente ligado ao processo de desenvolvimento humano. Nesse tipo de jogo, o aluno deve ser orientado e desafiado a encontrar estratégias que o leve a compreensão do conteúdo estudado. Segundo Macedo [\[19\]](#page-65-6),

Compreender melhor, fazer melhores antecipações, ser mais rápido, cometer menos erros ou errar por último, coordenar situações, ter condutas estratégicas etc. são chaves para o sucesso. Para ganhar é preciso ser habilidoso, estar atento, concentrado, ter boa memória, saber abstrair, relacionar as jogadas todo o tempo.

Pensando na importância e relevância do uso adequado de jogos em sala de aula, a intenção nessa seção é fazer uma adaptação do problema de Monty Hall para a sala de aula.

O problema de Monty Hall é um problema matemático que surgiu a partir de um concurso televisivo dos Estados Unidos da América chamado Let's Make a Deal, exibido na década de 1970. A Figura [3.4](#page-36-0) mostra o apresentador do programa, Monty Hall.

O jogo consiste no seguinte: Monty Hall (o apresentador) apresenta 3 portas ao participante

<span id="page-36-0"></span>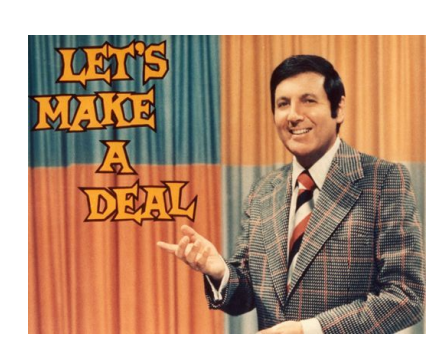

Figura 3.4: Apresentador Monty Hall

do programa como mostra a Figura [3.5a,](#page-37-0) sabendo que atrás de uma delas está um carro (prêmio bom) e que atrás das outras duas portas têm prêmios de pouco valor.

Na 1<sup>ª</sup> etapa o participante escolhe uma porta (que ainda não é aberta). Em seguida, Monty Hall, sabendo qual porta contém o prêmio, abre uma das outras duas portas que o participante n˜ao escolheu, mostrando que o carro n˜ao se encontra nela. Como exemplo, a Figura [3.5b](#page-37-0) ilustra a abertura da porta 3, tendo o participante escolhido a porta 1 ou a porta 2.

Agora, com duas portas apenas para escolher e sabendo que o carro está atrás de uma delas, o participante tem que decidir se permanece com a porta que escolheu no início do jogo e a abre, ou se muda para a outra porta que ainda está fechada, para então a abrir.

<span id="page-37-0"></span>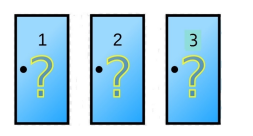

(a) O problema das portas (b) O apresentador abre uma porta que

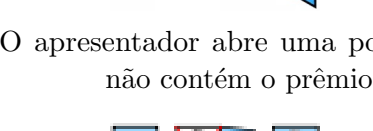

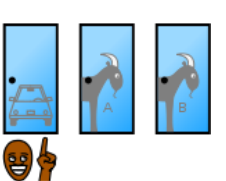

 $(c)$  O jogador escolhe a porta que contém o carro

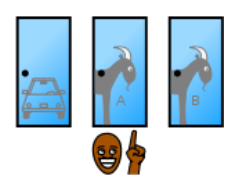

(e) O jogador escolhe uma porta que n˜ao contém o carro

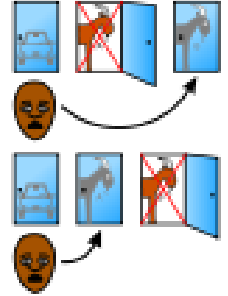

(d) O jogador troca de porta e perde

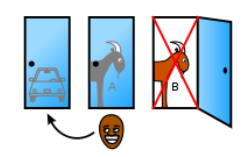

(f) O jogador troca de porta e ganha

Figura 3.5: Problema de Monty Hall - O apresentador permite que o participante do programa escolha uma das três portas, imaginando que atrás da porta escolhida há um prêmio. Em seguida o apresentador abre uma das outras duas portas em que não há prêmio. Na sequência do problema, o apresentador, antes de revelar onde está o prêmio, permite que o participante do programa troque de porta ou permaneça com a porta inicialmente escolhida.

Algumas perguntas e questionamentos surgem nesse momento.

- 1. Neste caso, existe uma estratégia mais lógica?
- 2. Ficar com a porta escolhida inicialmente ou mudar de porta?
- 3. Será que com alguma das portas ainda fechadas o concorrente tem mais probabilidades de ganhar? Por quê?

O problema de Monty Hall demonstra muito bem como nossa intuição é falha em certos problemas que envolvem chances. Felizmente, pode-se resolver o problema de Monty Hall de forma simples e sem erro usando o Teorema de Bayes. Isso será mostrado mais adiante na resolução do problema.

Como sugestão para apresentação do problema em sala de aula tem-se o filme americano "Quebrando a Banca", do diretor Robert Luketic, que faz uma referência ao problema das portas de Monty Hall. Nessa proposta, seria interessante que o professor pausasse o filme no instante em que h´a essa referˆencia para que os alunos não tivessem acesso à resposta.

O professor poderia ent˜ao transferir a pergunta aos alunos.

**Pergunta** - O apresentador já abriu uma das portas que não contém o prêmio. E melhor permanecer com a porta escolhida ou mudar de porta? Qual opção é mais vantajosa?

E claro que haverá muita discussão a respeito do tema e para auxiliar os alunos a encontrar a resposta o professor poderá fazer uma simulação do jogo.

<span id="page-38-0"></span>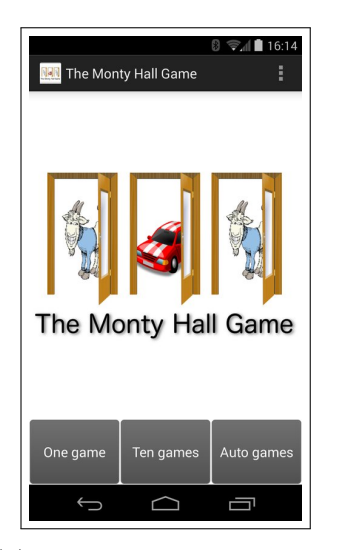

(a) A tela inicial do aplicativo

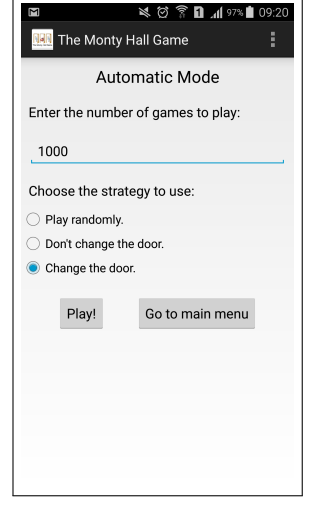

(b) Opções para fazer uma simulação automática

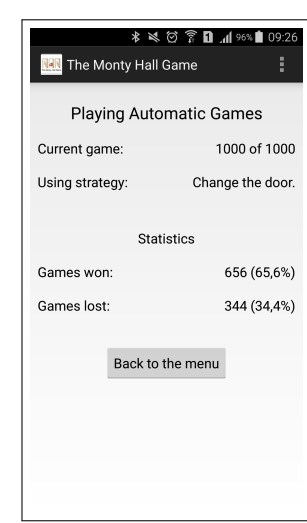

(c) Resultado estatístico da simulação de 1000 jogos

Figura 3.6: Aplicativo de celular que simula o problema das portas de Monty Hall

Uma opção para fazer a simulação do jogo é baixar um game, conforme ilustra a Figura [3.6.](#page-38-0) Assim, o professor tem a opção de permitir que os alunos baixem em seus smartphones o simulador The Monty Hall Game [\[22\]](#page-65-7), que também pode ser encontrado no play store do próprio aparelho. Nesse caso o aluno tem a opção de fazer um jogo, dez jogos ou permitir que o aplicativo faça uma simulação para uma quantidade de jogos que o aluno escolher. A Figura [3.6a](#page-38-0) ilustra a tela do aplicativo, quando o aluno opta por fazer um jogo, dez jogos ou uma simulação automática. No caso em que o aluno deixa a simulação por conta do aplicativo, além de determinar a quantidade de jogos a ser feito, ainda é necessário escolher se nas simulações a porta será trocada após a primeira escolha ou se essa opção será aleatória, ou seja, troca em

alguns momentos. Na Figura [3.6b](#page-38-0) temos uma ilustração da tela do aplicativo que em o aluno opta por fazer 1000 jogos autom´aticos, ou seja, deixar por conta do aplicativo; mas não totalmente, porque sua estratégia nessa simulação é de sempre trocar de porta após a primeira escolha. Em qualquer desses casos, fazendo um jogo, dez jogos, ou deixando a simula¸c˜ao por conta do aplicativo, ´e retornado estatisticamente o resultado final de erros e acertos. A Figura [3.6c](#page-38-0) mostra o resultado de uma simulação de 1000 jogos automáticos feitos pelo aplicativo, com a opção de sempre trocar de porta, após a primeira escolha, acionada. O resultado estatístico que vemos na Figura [3.6c](#page-38-0) será demonstrado de duas formas na sequência deste trabalho, e então veremos que o resultado obtido está de acordo com a teoria.

Outra opção é utilizar o aplicativo Geogebra [\[14,](#page-64-14) [13\]](#page-64-15) para fazer a simulação. Nesse caso, o professor pode levar os alunos pala a sala de informática e instalar nos computadores o simulador para que todos os alunos possam fazer testes de verificação. Ainda utilizando o aplicativo Geogebra, outra forma de apresentação consiste em permanecer em sala de aula e projetar as simulações feitas em um só computador. Nessa simulação, o aluno poderá fazer quantos jogos quiser.

De uma forma ou de outra é interessante que a simulação contemple a participação de todos os alunos, e deixá-los simular várias vezes as possibilidades até que cheguem a uma conclusão. É importante que façam anotações como "Trocou de porta e perdeu", "Trocou de porta e ganhou", "Não trocou de porta e perdeu" ou "Não trocou de porta e ganhou" para que concluam a respeito da melhor decisão a tomar. É esperado que os estudantes tenham uma firme opinião justificada pela experimentação. Mais à frente justificaremos através do Teorema de Bayes a melhor opção.

<span id="page-39-0"></span>![](_page_39_Figure_4.jpeg)

![](_page_39_Figure_5.jpeg)

Outra forma interessante de simular o problema em sala de aula ´e fazer uma adaptação utilizando copos. Se o professor decidir por essa opção, poderá transformar as portas em copos e o carro (prêmio) em um bombom, bala ou bolinha, conforme mostra a Figura [3.7.](#page-39-0)

Optando por fazer a simulação em sala de aula com copos, os procedimentos são os seguintes:

- 1. em primeiro lugar o professor, sem que o aluno veja, esconde a bolinha embaixo de um dos copos sobre uma mesa visível a todos,
- 2. em seguida o aluno escolhido indica um dos copos no qual ele imagina que esteja a bolinha,
- 3. sabendo da escolha do aluno e onde se encontra a bolinha, o professor levanta um dos copos não escolhido pelo aluno e que não contém a bolinha, revelando ao aluno que embaixo daquele determinado copo não há bolinha,
- 4. nesse momento o professor apresentador questiona o aluno se há intenção de mudar a opinião ou se irá permanecer com seu palpite,
- 5. por fim, após obter a resposta do aluno, o professor revela onde estava a bolinha, terminando assim a simulação.

Neste caso é interessante que os resultados sejam marcados no quadro ou cada aluno marque em seu caderno, registrando se o vencedor ou perdedor trocou ou não de copo.

Após realizar as três experiências (The Monty Hall Game, Geogebra ou copos), ou uma delas, o professor poderá retomar a pergunta e trazer a solução.

Apresentamos aqui a solução do problema de Monty Hall de forma experimental.

- 1. O jogador escolhe uma porta na qual está o carro, conforme ilustra a Figura [3.5c.](#page-37-0) H´a 1/3 de chance disso ocorrer. Se ele trocar de porta nesse caso, ele perde, conforme mostra a Figura [3.5d.](#page-37-0)
- 2. O jogador escolhe uma das portas onde não está o carro, como mostra a Figura [3.5e.](#page-37-0) H´a 2/3 de chance dessa escolha. Dessa forma o apresentador só terá uma porta a abrir (a outra que não contém o carro). Assim, se o jogador trocar de porta ele vence, como ilustrado na Figura [3.5f.](#page-37-0)
- 3. Dessa forma é fácil ver que se o jogador trocar de porta suas chances de vencer são de 2/3 enquanto que se não trocar sua chance de vencer é de apenas  $1/3$ . Não significa que o jogador acertará onde está o carro com certeza ao trocar de porta. Mas sim que, se jogar diversas vezes e sempre escolher por trocar de porta, as chances de acertar s˜ao bem maiores do que quando se mantém a primeira porta escolhida.

Esse estudo feito, através de uma solução experimental em que o jogador troca de porta, tamb´em poderia ser feito sem trocar de porta e concluir os mesmos valores. Fica a cargo do professor verificar a possibilidade de realizar ambos os estudos.

Após esses estudos experimentais o professor poderá permitir que os alunos vejam o restante do filme "Quebrando a banca" e verifiquem a resposta apresentada no filme. O filme ilustra de forma real como muitos jogadores utilizam a matemática para tomar decisões.

Outro recurso pedagógico auxiliar, que também trata desse problema de Monty Hall, é o vídeo "Príncipe de Sofia" [\[24\]](#page-65-8), que mostra uma aplicação do Teorema de Bayes na escolha de um príncipe entre três.

A partir de agora será oferecida ao leitor uma solução trabalhada sob o raciocínio de Thomas Bayes. Para resolver o problema das portas utilizando o Teorema de Bayes, adote os eventos:

- a)  $C_1$ : O carro está atrás da porta 1
- b)  $C_2$ : O carro está atrás da porta 2
- c)  $C_3$ : O carro está atrás da porta 3
- d) A1: O apresentador abre a porta 1
- e) A2: O apresentador abre a porta 2
- f) A3: O apresentador abre a porta 3

Admita que o jogador escolheu a porta de número 1; os outros casos são resolvidos de forma an´aloga. O que se quer saber ´e se ´e mais vantajoso permanecer com a porta 1 escolhida ou trocar de porta.

Sabe-se a princípio que a probabilidade do carro estar atrás de uma das portas é  $P(C_1) = P(C_2) = P(C_3) = 1/3.$ 

Como o jogador escolheu a porta 1, tem-se que  $P(A_1) = 0$ , pois o apresentador não irá abrir a porta 1. Assim, é preciso calcular a probabilidade do apresentador abrir as portas  $2 \text{ e } 3$ . Será calculada a probabilidade do apresentador abrir a porta 2; o cálculo para abrir a porta 3 é feito de forma análoga. Para calcular a probabilidade do apresentador abrir a porta 2 é preciso conhecer as probabilidades condicionais  $P(A_2 | C_1), P(A_2 | C_2)$  e  $P(A_2 | C_3)$ .

 $P(A_2 | C_1)$  significa a probabilidade do apresentador abrir a porta 2 sabendo que o carro est´a atr´as da porta 1. Se o jogador escolheu a porta 1 ent˜ao o apresentador pode abrir as portas 2 ou 3. Dessa forma,  $P(A_2 | C_1) = 1/2$ .

 $P(A_2 | C_2)$  significa a probabilidade do apresentador abrir a porta 2 sabendo que o carro está atrás da porta 2. Dessa forma,  $P(A_2 | C_2) = 0$ .

 $P(A_2 | C_3)$  significa a probabilidade do apresentador abrir a porta 2 sabendo que o carro está atrás da porta 3. Como o jogador escolheu a porta 1, o apresentador só poderá abrir a porta 2. Assim,  $P(A_2 | C_3) = 1$ .

$$
P(A_2) = P(C_1) \times P(A_2 | C_1) + P(C_2) \times P(A_2 | C_2) + P(C_3) \times P(A_2 | C_3)
$$
  
=  $\frac{1}{3} \times \frac{1}{2} + \frac{1}{3} \times 0 + \frac{1}{3} \times 1 = \frac{1}{2}$ 

De forma análoga ao cálculo feito para determinar  $P(A_2)$ , calcula-se  $P(A_3)$ , e é o que faremos na sequência.

Agora é preciso conhecer as probabilidades condicionais  $P(A_3 | C_1)$ ,  $P(A_3 | C_2)$  e  $P(A_3 | C_3).$ 

 $P(A_3 | C_1)$  significa a probabilidade do apresentador abrir a porta 3 sabendo que o carro est´a atr´as da porta 1. Se o jogador escolheu a porta 1 ent˜ao o apresentador pode abrir as portas 2 ou 3. Dessa forma,  $P(A_3 | C_1) = 1/2$ .

 $P(A_3 | C_2)$  significa a probabilidade do apresentador abrir a porta 3 sabendo que o carro está atrás da porta 2. Como o jogador escolheu a porta 1, o apresentador só poderá abrir a porta 3. Assim,  $P(A_3 | C_2) = 1$ .

 $P(A_3 | C_3)$  significa a probabilidade do apresentador abrir a porta 3 sabendo que o carro está atrás da porta 3. Dessa forma,  $P(A_3 | C_3) = 0$ .

$$
P(A_3) = P(C_1) \times P(A_3 \mid C_1) + P(C_2) \times P(A_3 \mid C_2) + P(C_3) \times P(A_3 \mid C_3)
$$
  
=  $\frac{1}{3} \times \frac{1}{2} + \frac{1}{3} \times 1 + \frac{1}{3} \times 0 = \frac{1}{2}$ 

Assim tem-se que  $P(A_2) = P(A_3) = 1/2$ .

O que se quer saber é qual a probabilidade do carro estar atrás da porta 1 dado que o apresentador abriu a porta 2,  $P(C_1 | A_2)$ , nesse caso não há troca de porta, e qual a probabilidade do carro estar atrás da porta 3 dado que o apresentador abriu a porta 2,  $P(C_3 \mid A_2)$ , e nesse caso a probabilidade de ganhar trocando de porta. Sabe-se que  $P(A_2 | C_1) = 1/2$  para o primeiro caso e  $P(A_2 | C_3) = 1$  para auxiliar no cálculo do segundo caso.

Pelo Teorema de Bayes, tem-se que:

$$
P(C_1 | A_2) = \frac{P(A_2 | C_1)P(C_1)}{A_2} = \frac{1/2 \times 1/3}{1/2} = \frac{1}{3}
$$

$$
P(C_3 | A_2) = \frac{P(A_2 | C_3)P(C_3)}{A_2} = \frac{1 \times 1/3}{1/2} = \frac{2}{3}
$$

Portanto, escolhendo trocar de porta a chance de ganhar o carro é maior. Os cálculos para o apresentador abrir a porta 3, ao invés da porta 2, são obtidos de forma análoga aos cálculos apresentados para a porta 2, de sorte que a conclusão é a mesma, ou seja, em ambos os casos o jogador tem 1/3 de chance de ganhar o carro se n˜ao trocar de porta e 2/3 de chance de ganhar o carro caso troque de porta.

#### <span id="page-42-0"></span>3.5 Escolha de Um Representante de Turma

Uma proposta de intervenção utilizando a probabilidade no ensino médio se torna mais interessante quando envolve o aluno de tal forma em que os dados utilizados são reais e o próprio aluno está inserido nele. Esse ambiente de aprendizagem contextualizada se faz necessário assim como a intervenção do aluno, fazendo conexões entre os conhecimentos.

Consideremos a seguinte situação hipotética: Será feita uma pesquisa com a turma para selecionar um representante para os jogos estudantis. Para esse cargo, em uma determinada escola, se faz necessário que o representante tenha atuado em pelo menos uma equipe de esportes da mesma. Diante dessa situação o professor faz a seguinte pergunta aos alunos: quantos de vocês já participaram de alguma equipe de esportes do colégio? Essa pesquisa deve ser feita em pedaços de papel entregues ao professor, que será o único conhecedor dos números reais coletados. Esses dados devem ser separados por sexo. O alunos conhecerão apenas dados percentuais. Por exemplo:  $60\%$  dos alunos são do sexo masculino, dos quais  $50\%$  já participaram de alguma equipe, enquanto  $30\%$  das meninas já participaram de alguma equipe.

A pergunta a ser feita aos alunos é a seguinte.

Pergunta - Escolhendo um aluno da turma com atuação em alguma equipe da escola, qual a probabilidade de ser uma aluna?

Nesse momento o professor poderá permitir que os alunos apresentem suas ideias, questionamentos e respostas. Uma opção mais simples permite ao aluno contar quantos alunos da sala atuam ou já atuaram em alguma equipe de esportes da escola (espaço amostral) e quantos entre esses são meninas (evento desejado). Uma outra op¸c˜ao mais sofisticada, a qual o professor dever´a apresentar aos alunos, utiliza a

probabilidade bayesiana, como segue abaixo: Considere

- a)  $P(M)$  é a probabilidade de ser aluno do sexo masculino.
- b)  $P(F)$  é a probabilidade de ser aluno do sexo feminino.
- c)  $P(E \mid M)$  é a probabilidade de ser um aluno que participa ou já participou da equipe dado que é um aluno do sexo masculino.
- d)  $P(E | F)$  é a probabilidade de ser um aluno que participa ou já participou da equipe dado que é uma aluna do sexo feminino.

De acordo com os dados que estamos considerando nesse exemplo, temos que

- a)  $P(M) = 0.6$
- b)  $P(F) = 0.4$
- c)  $P(E \mid M) = 0.5$
- d)  $P(E \mid F) = 0.3$

Utilizando o Teorema de Bayes, temos

$$
P(F | E) = \frac{P(E | F)P(F)}{P(E)}
$$
  
= 
$$
\frac{P(E | F)P(F)}{P(E | F)P(F) + P(E | M)P(M)}
$$
  
= 
$$
\frac{0.3 \times 0.4}{0.3 \times 0.4 + 0.5 \times 0.6}
$$
  

$$
\approx 28.57\%
$$

que é a probabilidade de um representante ser do sexo feminino dado que participa ou já participou de uma equipe de esportes da escola.

Dentro do assunto Probabilidade Condicional e o Teorema de Bayes, o professor tem a autonomia para fazer alterações em problemas como esse, desde que utilize dados reais dos alunos, contextualizando de acordo com a cultura escolar.

# <span id="page-44-0"></span>Aplicações da Inferência de Parâmetros

No ensino da probabilidade no ensino médio, os problemas apresentados aos alunos, tradicionalmente são elaborados dentro de um padrão que exige do aluno uma capacidade de aplicar as f´ormulas e o conceito aprendido, desde que tenha posse dos dados necessários à resolução do problema, ou seja, na maioria dos casos o aluno fará uma simples substituição das variáveis pelos valores conhecidos. Sabemos que, na realidade, situações que surgem no cotidiano nem sempre trazem todas as informações, ou dados, suficientes para uma simples aplicação de uma regra ou fórmula; casos em que se faz necessário inferir sobre esses dados desconhecidos, que chamamos de parâmetros. Inferir significa operar de uma forma lógica racional por meio da qual se afirma a verdade de uma proposição em decorrência de sua ligação com outras já reconhecidas como verdadeiras.

Ao tentarmos inferir parˆametros sempre teremos incertezas, consequentemente usamos a probabilidade como uma ferramenta para dimensionar essas incertezas. Dessa forma, atribuímos probabilidades para cada valor possível dos parâmetros e atualizamos essas probabilidades ao realizarmos experimentos e acumularmos informações sobre os parâmetros.

Neste capítulo será utilizada a lógica idealizada por Thomas Bayes para sugerir propostas de intervenção no ensino médio, utilizando a probabilidade subjetiva, ou seja, aquela que usa inferˆencia de parˆametros. Com essas sugest˜oes, nossa intenção é diversificar e acrescentar ideias para o ensino de probabilidade no ensino médio, trazendo através da utilização de inferência de parâmetros, um raciocínio não habitual para essa faixa etária. As sugestões de atividades serão propostas com temas interessantes e contextualizados, de forma a atrair o interesse do aluno pelo conteúdo e aprendizado. Serão sugeridos problemas com questões provocativas, que fazem o aluno pensar de forma diferente da habitual no ensino médio, gerando reflexões. Esses problemas que serão trabalhados neste capítulo foram adaptados do livro Introduction to Bayesian Statistics [\[5\]](#page-64-16).

Na atividade Amostra Aleatória (Seção [4.1\)](#page-45-1) o que se propõe aos alunos é identificar os palpites de seus colegas sem conhecê-los em sua totalidade, ou seja, a partir de algumas observações, fazer inferências a respeito da população. O que se propõe na atividade Número de Bolas Azuis em Uma Urna (Seção [4.2\)](#page-48-0) é determinar a quantidade de bolas azuis em uma urna que contém bolas azuis e verdes a partir de retiradas com reposições. Na atividade [Probabilidade de Uma Moeda Viciada](#page-53-2) (Seção [4.3\)](#page-53-2) queremos encontrar a probabilidade de sair cara em uma moeda n˜ao-equilibrada.

Todas as sugestões conterão todos os passos necessários para que o professor possa ter embasamento para aplicar as atividades na sala de aula do ensino médio. As atividades possuem um texto introdutório para chamar a atenção do aluno para o problema que se quer propor, definições, perguntas, observações, tabelas, bem como todas as resoluções para facilitar o entendimento do aluno. O conteúdo Inferência de Parâmetros discorrido na Seção [2.8](#page-25-0) contém a base teórica das sugestões e atividades deste capítulo.

Para referenciar as conclusões de cada atividade sugerida, usaremos uma das medidas de tendência central. As medidas de tendência central mais comuns são a média aritmética, a mediana e moda. A média aritmética, ou simplesmente média, pode ser definida como a soma de todas as medições divididas pelo número de observa¸c˜oes no conjunto de dados. A mediana ´e o valor central do conjunto de dados colocados em ordem crescente. Se a quantidade de elementos do conjunto de dados for um número par, a mediana é a média dos dois termos centrais. Moda é o valor que aparece com mais frequência no conjunto de dados.

#### <span id="page-45-1"></span>4.1 Amostra Aleatória

A intenção com essa atividade é envolver diretamente a participação dos alunos em sala de aula, colocando-o envolvido no processo de ensino/aprendizagem, fazendo com que o tema proposto o coloque em uma atitude ativa e interessada; o que facilita o processo. Mais especificamente, toda a turma estar´a envolvida nessa atividade, tanto produzindo os dados quanto dando palpites.

Vamos enunciar a regra geral do experimento estatístico para em seguida prosseguir com a sugestão para a atividade de aula.

Supondo que temos uma população finita de  $N$  números. Cada valor pode assumir no máximo um conjunto finito de valores de um conjunto finito  $y_1, \ldots, y_K$ . A probabilidade de observar o valor  $y_k$  é igual a proporção da população que assume esse valor.

Poderíamos supor uma probabilidade a priori para cada valor da distribuição, mas nesse caso,

<span id="page-45-0"></span>![](_page_45_Picture_9.jpeg)

Figura 4.1: Exemplo de uma urna com papeis

palpites iniciais não serão determinantes nos cálculos probabilísticos, pois já na primeira observação todos os valores de probabilidade a priori seriam eliminados.

Iniciamos observando valores dessa população com reposição. Cada observação é aleatória; o aluno retira um papel da urna, observa seu número e repõe o papel na urna.

Ao fazer a *n*-ésima observação atualizamos as proporções como segue:

- Multiplicamos todas as proporções por  $\frac{n-1}{n}$
- Somamos  $\frac{1}{n}$ na proporção do valor observado

Depois de cada observação atualizamos as proporções em que cada valor foi observado e esboçamos um gráfico de barras representando essas proporções.

Com o aumento do número de observações a variação dos valores das proporções diminui fazendo com que após um grande número de observações esses valores se estabilizem.

Como exemplo vamos supor uma turma de sala de aula composta por 40 alunos. Cada aluno escreve um número, que pode variar de 1 a 10, em um papel, e o coloca em uma urna como ilustrada na Figura [4.1,](#page-45-0) sem mostrar aos colegas a sua escolha. Temos então uma população finita de  $N = 40$ . É obvio que haverá repetição, mas não temos nenhuma informação que indique sobre a quantidade de repetições de cada número, já que as escolhas foram secretas. Então, é razoável fazermos inferências a respeito das probabilidades a priori desse experimento.

Sabemos que a probabilidade de observar o  $k$ - $\acute{e}sim$  valor possível será igual a proporção da população que assume esse valor, com  $1 \leq k \leq 10$ , mas aqui, apesar de não ser determinante no resultado, é interessante perguntar aos estudantes a respeito da probabilidade de observar o valor que ele mesmo colocou.

A seguir incluimos dois exemplos de perguntas que podem ser feitas pelo professor.

- 1. Qual seria seu palpite?
- 2. Você acha que o número que você colocou aparecerá quantas vezes? Com que frequência você espera observá-lo?

 $E$  claro que as respostas nesse item devem variar bastante, o que é interessante nesse momento, mas para prosseguir com a atividade o professor poderá fazer uma distribuição *a priori* uniforme. Assim vamos adotar que a probabilidade de se observar cada n´umero seja igual a

$$
P(1) = P(2) = \dots = P(10) = \frac{1}{10}
$$

Dessa forma podemos observar a probabilidade a priori ilustrada na Figura [4.2.](#page-47-0)

Iniciamos observando valores dessa população com reposição. Vale ressaltar que cada observação é aleatória e tem as mesmas condições. Podemos pedir que um aluno se levante e retire um papel da urna para observação. A partir daqui faremos uma suposição de valores observados para ilustrar os cálculos necessários para essa atividade.

Suponha que na primeira observação tenhamos tirado da urna o número 10. Então, teremos  $n = 1$  pois é nossa primeira observação; multiplicaremos todas as proporções por  $(1 - 1)/1 = 0$  e somamos  $1/1 = 1$  na proporção do valor observado que foi 10. Ou seja, multiplicaremos 0 às proporções de  $1, 2, \ldots, 9, 10$  e também somaremos 1 à proporção do valor 10. Nesse caso, como foi a primeira observação, nossa atualização fica ilustrada no primeiro experimento da Figura [4.2.](#page-47-0)

<span id="page-47-0"></span>

|                | <b>Experimento</b> | $(n-1)/n$ | 1/n   |       | 2     | 3     | 4     | 5     | 6     |       | 8     | 9     | 10    |
|----------------|--------------------|-----------|-------|-------|-------|-------|-------|-------|-------|-------|-------|-------|-------|
|                |                    |           |       | 0,100 | 0,100 | 0,100 | 0,100 | 0,100 | 0,100 | 0,100 | 0,100 | 0,100 | 0,100 |
| 1              | 10                 | 0,000     | 1,000 |       |       |       |       |       |       |       |       |       | 1,000 |
| $\overline{2}$ | 4                  | 0,500     | 0,500 |       |       |       | 0,500 |       |       |       |       |       | 0,500 |
| 3              | $\overline{2}$     | 0.667     | 0,333 |       | 0,333 |       | 0,333 |       |       |       |       |       | 0,333 |
| 4              | 2                  | 0,750     | 0,250 |       | 0,500 |       | 0,250 |       |       |       |       |       | 0,250 |
| 5              | 10                 | 0.800     | 0,200 |       | 0,400 |       | 0,200 |       |       |       |       |       | 0,400 |
| 6              | 9                  | 0.833     | 0,167 |       | 0,333 |       | 0,167 |       |       |       |       | 0,167 | 0,333 |
| 7              | 5                  | 0,857     | 0,143 |       | 0,286 |       | 0,143 | 0,143 |       |       |       | 0,143 | 0,286 |
| 8              | 6                  | 0.875     | 0,125 |       | 0,250 |       | 0,125 | 0,125 | 0,125 |       |       | 0,125 | 0,250 |
| 9              | 10                 | 0,889     | 0,111 |       | 0,222 |       | 0,111 | 0,111 | 0.111 |       |       | 0.111 | 0,333 |
| 10             | 9                  | 0.900     | 0,100 |       | 0,200 |       | 0,100 | 0,100 | 0,100 |       |       | 0,200 | 0,300 |
| 11             | 6                  | 0,909     | 0,091 |       | 0,182 |       | 0,091 | 0,091 | 0,182 |       |       | 0,182 | 0,273 |
| 12             | 3                  | 0,917     | 0,083 |       | 0,167 | 0,083 | 0,083 | 0,083 | 0,167 |       |       | 0,167 | 0,250 |
| 13             | 8                  | 0,923     | 0,077 |       | 0,154 | 0,077 | 0,077 | 0,077 | 0,154 |       | 0,077 | 0,154 | 0,231 |
| 14             | 4                  | 0,929     | 0,071 |       | 0,143 | 0,071 | 0.143 | 0,071 | 0.143 |       | 0,071 | 0,143 | 0,214 |
| 15             | 2                  | 0,933     | 0,067 |       | 0,200 | 0.067 | 0,133 | 0,067 | 0,133 |       | 0,067 | 0,133 | 0,200 |
| 16             | 5                  | 0,938     | 0,063 |       | 0,188 | 0.063 | 0,125 | 0.125 | 0,125 |       | 0.063 | 0,125 | 0,188 |
| 17             |                    | 0,941     | 0,059 | 0,059 | 0,176 | 0,059 | 0,118 | 0,118 | 0,118 |       | 0,059 | 0,118 | 0,176 |
| 18             | 9                  | 0.944     | 0,056 | 0.056 | 0,167 | 0,056 | 0,111 | 0,111 | 0,111 |       | 0.056 | 0,167 | 0,167 |
| 19             | 2                  | 0.947     | 0,053 | 0,053 | 0.211 | 0,053 | 0.105 | 0,105 | 0.105 |       | 0,053 | 0.158 | 0.158 |
| 20             | 5                  | 0,950     | 0,050 | 0,050 | 0,200 | 0,050 | 0,100 | 0,150 | 0,100 |       | 0,050 | 0,150 | 0,150 |
|                | <b>Experimento</b> | $(n-1)/n$ | 1/n   | 1     | 2     | 3     | 4     | 5     | 6     | 7     | 8     | 9     | 10    |

Figura 4.2: Amostras de uma população desconhecida

Continuando com as observações, suponhamos que o número observado seja 4. Então, como  $n = 2$ , pois foi a segunda observação, multiplicamos todas as proporções por  $(2-1)/2 = 1/2$  e somamos  $1/2$  na proporção do valor observado que foi 4. Agora temos uma atualização nas proporções de cada valor como mostrado no segundo experimento da Figura [4.2.](#page-47-0)

<span id="page-47-1"></span>![](_page_47_Figure_4.jpeg)

Figura 4.3: Gráfico de barras da amostra da população após 20 observações

Dessa forma seguem as observações e atualizações das tabelas. Quanto mais observações, maior será a aproximação da realidade da população contida na urna.

Suponha que foram observados 20 números. Depois de cada observação atualizamos as proporções em que cada valor foi observado (como exemplo) como na tabela da Figura [4.2](#page-47-0) e esboçamos um gráfico de barras como mostrado na Figura [4.3](#page-47-1) representando essas proporções.

O gr´afico da Figura [4.3](#page-47-1) sugere, a partir da medida de tendˆencia central "moda", que na urna há mais papéis com número 2.

Note que os valores encontrados sofrerão variações de acordo com o ambiente de pesquisa; trouxemos apenas um exemplo dessa aplicação. Lembramos também que essa atividade pode ser adaptada com outras ideias como

1. "Escreva no papel sua cor preferida entre ...",

- 
- 2. "Para qual país você deseja viajar nas férias entre as opções ...",
- 3. "Qual o seu estilo musical preferido entre ...",

desde que se estabeleça uma quantidade razoavel de opções. É importante lembrar também que as contas podem ser automatizadas com a criação de uma planilha eletrônica.

#### <span id="page-48-0"></span>4.2 Número de Bolas Azuis em Uma Urna

Nossa intenção agora é inferir sobre a quantidade de bolas azuis dentro de uma urna que contém  $n$  bolas, que podem ser azuis ou verdes. Para tanto, utilizaremos nossos conhecimentos e definições de probabilidade condicional e bayesiana. Traremos aqui uma sugestão de atividade para ser aplicada no ensino médio, a qual esperamos que provoque o professor e o aluno, fazendo da sala de aula um espaço para discussão, debate e argumentação.

Vamos descrever alguns passos como sugestão de introdução ao tema e definições necessárias a essa apresentação.

Como um recurso didático o professor deverá levar para a sala de aula uma urna fechada contendo um número conhecido  $n$  de bolas de duas cores diferentes, digamos, como exemplo, azuis e verdes. Essas cores, bem como o n´umero de bolas, podem variar para formar problemas diferentes. Essa urna n˜ao deve ser aberta inicialmente para que os alunos não observem seu conteúdo. Uma provável introdução ao tema em sala de aula poderia ser da seguinte forma.

**Problema** - Trouxe para vocês uma urna contendo  $n$  bolas, algumas azuis, outras verdes.

Pergunta - Alguém poderia me dizer quantas bolas azuis há na urna?

Regras - Antes que alguém se manifeste vou listar algumas regras:

- 1. Não podemos olhar o conteúdo dentro da urna, portanto não é possível contá-las.
- 2. Palpites podem ser feitos. Aliás, são bem vindos.
- 3. O que podemos fazer? Retirar da urna uma bola, anotar sua cor e devolvê-la `a urna.

O tempo que segue poderá ser de debate e discussão entre os alunos, possivelmente sem a presença do professor. Qualquer palpite ou manifestação de interesse na resolução do problema é interessante nessa hora.

Estamos diante de um caso, no qual permite-se o uso de inferência de parâmetro – variável não observável – no caso o número de bolas azuis da urna – e atualizações a partir de novas informações, já que podemos observar a cor da bola a cada retirada.

A seguir apresentamos um passo a passo realizado na sugest˜ao acima que pode auxiliar na organização do processo e no cálculo da probabilidade a posteriori.

- 1. Construa uma tabela com as colunas
	- a) valores dos parâmetros (variável não observável)
	- b) probabilidades a priori dos parâmetros
	- c) probabilidade condicional
	- d) probabilidade a priori vezes probabilidade condicional
	- e) probabilidade a posteriori
- 2. Preencha os valores dos parâmetros e das probabilidades *a priori*;
- 3. Multiplique as probabilidades a priori pela probabilidade condicional e preencha a probabilidade conjunta;
- 4. Some todos os termos da coluna da probabilidade conjunta para calcular a probabilidade marginal;
- 5. Calcule a probabilidade a posteriori dividindo cada probabilidades conjunta pelo valor da probabilidade marginal.

A pergunta "Quantas bolas azuis você acha que tem na urna" é uma boa pergunta porque os palpites s˜ao v´alidos nesse momento de discuss˜ao. O professor deve ouvir os alunos e construir a probabilidade *a priori* com base na opinião deles. Vamos fazer os cálculos assumindo que a turma concluiu que são igualmente prováveis, o que produz uma probabilidade *a prioir* não informativa.

Assim, adotaremos que é igualmente possível que haja

$$
x = 0, 1, 2, 3, ..., n
$$

bolas azuis na urna e que cada uma dessas  $n + 1$  possibilidades seja igualmente provável.

Como queremos encontrar o número de bolas azuis e não temos nenhuma informação sobre as bolas dentro da urna, vamos denotar por  $x$  o número de bolas azuis na urna (parâmetro não observável) e nossa probabilidade *a priori* será uniforme

$$
g(0) = g(1) = \dots = g(n) = \frac{1}{n+1}
$$

Dando início ao experimento, cada aluno retira uma bola, aleatoriamente, da urna anuncia sua cor e a repõe na urna. Adotaremos  $Y = 1$  se a bola for azul e  $Y = 0$  se for verde. Para usarmos essa informação, precisamos obter a probabilidade condicional para cada bola retirada a partir da cor mostrada. Para isso usaremos a equação [\(2.12\)](#page-26-0). Se  $Y = 1$  (Bola Azul), a probabilidade condicional de retirar uma bola azul para i bolas azuis na urna será dada por  $f(y = 1|x = i) = i/n$ , e se  $Y = 0$ (Bola Verde), a probabilidade condicional de retirar uma bola verde para i bolas azuis da urna será dada por  $f(y = 0|x = i) = (n - i)/n$ . A partir daqui iremos admitir

| Variável Aleatória        |             | $Y = 1$ (Bola Azul) $Y = 0$ (Bola Verde) |
|---------------------------|-------------|------------------------------------------|
| Probabilidade Condicional | i/n         | $n-i/n$                                  |
| $x=0$                     | $\theta$    | 1                                        |
| $x=1$                     | 1/5         | 4/5                                      |
| $x=2$                     | $^{2}/_{5}$ | 3/5                                      |
| $x=3$                     | 3/5         | $^{2}/_{5}$                              |
| $x=4$                     | 4/5         | 1/5                                      |
| $x=5$                     | 1           | ∩                                        |

que a urna têm 5 bolas, ou seja,  $n = 5$ . Dessa forma segue a tabela de probabilidade condicional.

Agora já podemos calcular a probabilidade conjunta. A probabilidade conjunta é calculada multiplicando a probabilidade a priori com a probabilidade condicional, equação  $(2.13)$ 

 $f(x_i, y_j) = g(x_i) f(y_j | x_i)$ 

Nesse caso, será necessário observar se a cor da bola retirada foi azul ou verde. Se a primeira bola retirada for azul, calculamos os valores da probabilidade conjunta da seguinte forma:

$$
f(x = i, y = 1) = g(x = i) f(y = 1 | x = i)
$$

Para  $n = 5$  e admitindo que na primeira retirada observamos bola azul, temos a tabela.

![](_page_50_Picture_393.jpeg)

Se a primeira bola retirada for verde, atualizamos a probabilidade conjunta de acordo com a fórmula

$$
f(x = i, y = 0) = g(x = i) f(y = 0 | x = i)
$$

![](_page_51_Picture_432.jpeg)

No caso em que  $n = 5$  e admitindo que foi observada bola verde na retirada da urna, atualizamos a probabilidade conjunta conforme a tabela.

Tendo calculado os valores da probabilidade conjunta, podemos calcular a proba-bilidade marginal, que é a soma das probabilidades conjuntas, equação [\(2.14\)](#page-27-0).

$$
f(y_j) = \sum_{i=1}^n f(x_i, y_j)
$$

Nesse caso, é fácil observar que em ambos os casos (primeira bola azul ou verde), a probabilidade marginal será a mesma, pois

$$
0 + \frac{1}{n} + \frac{2}{n} + \frac{3}{n} + \dots + \frac{n}{n} = \frac{1+n}{2}
$$

e assim

$$
f(y_j) = \sum_{i=1}^{n} f(x_i, y_j) = \frac{1}{n+1} \times \frac{1+n}{2} = \frac{1}{2}
$$

O que queremos desde o princípio é determinar a quantidade de bolas azuis da urna, e o que calcularemos a seguir – probabilidade a posteriori (Teorema de Bayes  $(2.3)$  nos informa a probabilidade de ter x bolas azuis na urna, o que indica com confiança proporcional à quantidade de experimentos feitos, ou seja, quantos mais observações, mais confiável será a probabilidade.

As probabilidades a *posteriori* são calculadas pelo Teorema de Bayes, como podemos ver na equação  $(2.15)$ 

$$
g(x_i|y_j) = P(X = x_i|Y = y_j) = \frac{g(x_i)f(y_j|x_i)}{\sum_{i=1}^{n} g(x_i)f(y_i|x_i)}
$$

ou seja, o quociente entre a probabilidade conjunta e a probabilidade marginal. A

partir daqui escreveremos o Teorema de Bayes como

$$
g(x_i|y_j) = \frac{f(x_i, y_j)}{f(y_i)}
$$

Atualizamos então a probabilidade de cada possível valor do parâmetro  $x$  dependendo do resultado do experimento realizado. Se a bola retirada foi azul, admitindo que  $n = 5$ , os novos valores para as probabilidades de x são calculadas na tabela

![](_page_52_Picture_391.jpeg)

Se a bola retirada for verde, para  $n = 5$ , atualizamos as probabilidades de x de acordo com a tabela.

![](_page_52_Picture_392.jpeg)

A partir das tabelas *a posteriori* obtidas acima, podemos tirar várias conclusões. Por exemplo: se a primeira bola retirada da urna for azul, há uma probabilidade de  $6/30$  de ter três bolas azuis na urna, enquanto que, se a primeira bola observada for verde, há uma probabilidade de 8/30 de ter apenas uma bola azul na urna.

Lembrando que para repetir o experimento é necessário recolocar a bola para que as fórmulas das probabilidades não sejam alteradas. Cada resultado será utilizado com um experimento para atualizar as probabilidades de cada número de bolas azuis poss´ıvel, ou seja, a probabilidade a posteriori calculada se torna a probabilidade a priori do próximo experimento.

A seguir mostraremos a evolução da probabilidade a posteriori para 10, 20 e 30

![](_page_53_Picture_164.jpeg)

<span id="page-53-0"></span>experimentos através da construção de gráficos representativos.

Figura 4.4: Exemplo de uma planilha onde os cálculos das probabilidades do número de bolas azuis são realizados para o caso onde o número total de bolas é  $n = 5$ . Cada bloco de cálculos corresponde a um experimento realizado.

Essas contas podem ser automatizadas com o uso de uma planilha eletrônica, o que permite a rápida repetição dos experimentos, como mostra a Figura [4.4,](#page-53-0) e também a produção de gráficos que ilustram os resultados obtidos, como mostra a Figura [4.5c.](#page-54-0)

Podemos concluir a partir do gráfico [4.5c](#page-54-0) que, após 30 experimentos, há uma probabilidade razoável de ter três bolas azuis na urna, pois a moda da distribuição é 3.

### <span id="page-53-2"></span>4.3 Probabilidade de Uma Moeda Viciada

O senso comum nos leva a crer que ao lançar uma moeda há igual chance de observar cara ou coroa, mas em sua fabricação ou posteriormente essa moeda poderia ter sofrido alguma alteração que prejudicaria sua equiprobabilidade. Chamamos de moeda viciada uma moeda que tem probabilidades diferentes de produzir cara ou cora, que poderia ser determinada propositalmente para um fim ilícito de um jogo ou simplesmente para estudos probabilístico, como é o nosso caso.

Queremos determinar de forma mais

<span id="page-53-1"></span>![](_page_53_Picture_8.jpeg)

Figura 4.6: Exemplos de botões que podem ser usados como moedas nãoequilibradas

precisa possível a previsão de observação (cara ou coroa) de uma moeda desconhecida através de experimentos sob a lógica da probabilidade bayesiana, que através de crenças e opiniões a *priori* transforma, a partir de novas informações, em uma probabilidade mais confiável chamada *a posteriori*. Para isso proporemos uma sugestão de intervenção em sala de aula para o ensino médio.

<span id="page-54-0"></span>![](_page_54_Figure_1.jpeg)

![](_page_54_Figure_2.jpeg)

![](_page_54_Figure_3.jpeg)

Para realizar o experimento proposto vamos precisar de um elemento que represente uma moeda viciada, por exemplo um bot˜ao de roupa, como ilustrado na Figura [4.6,](#page-53-1) onde arbitramos um lado como cara. A seguir apresentamos um roteiro de introdução à atividade que poderá ser utilizado em sala de aula.

Problema - Temos uma moeda não equilibrada (viciada) e não sabemos as probabilidades de que ela produza cara ou coroa.

Pergunta - Qual é a probabilidade de sair cara?

Em um momento de debate e discussão com os alunos o professor pode propor uma organização de informações.

O que temos: Botões para representar uma moeda.

- O que queremos: Determinar a probabilidade de sair cara em uma moeda n˜ao equilibrada (viciada).
- **Observação:** O botão de roupas (Figura [4.6\)](#page-53-1) é assimétrico e pode ser usado como uma moeda n˜ao equilibrada onde n˜ao sabemos as probabilidades.

Nesse instante, antes de proceder aos cálculos, o professor poderá permitir que cada aluno analise os botões e perceba sua assimetria. Essa análise é importante para que o aluno possa fazer suposições em relação à moeda. Em seguida, cada aluno deve tentar estimar a probabilidade de que o resultado seja cara em um lançamento da moeda. Com a finalidade de facilitar os cálculos, a estimativa deve ser escolhida entre os valores

$$
x = 0,0; \quad 0,1; \quad \ldots; \quad 1,0
$$

com uma casa decimal. Temos então 11 possibilidades. O professor pode coletar os palpites dos alunos e produzir uma probabilidade a priori a partir das escolhas dos alunos.

<span id="page-55-0"></span>Vamos compor uma tabela de parâmetros e probabilidade *a priori*, imaginando que os alunos tenham proposto os valores listados na Figura [4.7.](#page-55-0)

| <b>Aluno</b>   | <b>Probabilida</b><br>de de dar<br>cara (x) | X (%)       | N              | g(x) |
|----------------|---------------------------------------------|-------------|----------------|------|
| $\mathbf{1}$   | 60                                          | $\mathbf 0$ | $\mathbf 0$    | 0,00 |
| $\overline{2}$ | 70                                          | 10          | 0              | 0,00 |
| 3              | 50                                          | 20          | $\mathbf 0$    | 0,00 |
| 4              | 60                                          | 30          | 1              | 0,05 |
| 5              | 80                                          | 40          | $\mathbf 0$    | 0,00 |
| 6              | 70                                          | 50          | 3              | 0,15 |
| $\overline{7}$ | 70                                          | 60          | $\overline{4}$ | 0,20 |
| 8              | 30                                          | 70          | 7              | 0,35 |
| 9              | 90                                          | 80          | 3              | 0,15 |
| 10             | 70                                          | 90          | $\overline{2}$ | 0,10 |
| 11             | 60                                          | 100         | $\mathbf 0$    | 0,00 |
| 12             | 50                                          |             | 20             |      |
| 13             | 80                                          |             |                |      |
| 14             | 70                                          |             |                |      |
| 15             | 80                                          |             |                |      |
| 16             | 60                                          |             |                |      |
| 17             | 50                                          |             |                |      |
| 18             | 90                                          |             |                |      |
| 19             | 70                                          |             |                |      |
| 20             | 70                                          |             |                |      |
|                |                                             |             |                |      |

Figura 4.7: Tabela de escolha da probabilidade a priori de dar cara, feita pelos alunos.

Esses valores da probabilidade *a priori* escolhidas pelos alunos estão descritos na tabela da Figura [4.7](#page-55-0) e também ilustrados no gráfico da Figura [4.8.](#page-56-0)

Daremos início ao experimento. Cada aluno deve lançar a moeda uma vez e anotar o resultado cara ou coroa. Adotaremos  $Y = 1$  se sair cara e  $Y = 0$  se sair coroa. Para utilizar esses dados, vamos observar a probabilidade condicional a partir

<span id="page-56-0"></span>![](_page_56_Figure_1.jpeg)

Figura 4.8: Gráfico representativo das escolhas de probabilidade a priori de dar cara, feitas pelos alunos.

Variável Aleatória  $Y = 1$  (Cara)  $Y = 0$  (Coroa) Probabilidade Condicional  $\left| f(y = 1|x = i) \right| = i | f(y = 0|x = i) = 1 - i$  $x = 0.0$  0.0 1.0  $x = 0.1$  0,1 0,9  $x = 0.2$  0.2 0.8 . . . . . . . . .  $x = 1,0$  1,0 0,0

da face observada.

Agora vamos calcular a probabilidade conjunta. A probabilidade conjunta é calculada multiplicando a probabilidade a priori com a probabilidade condicional

$$
f(x_i, y_j) = g(x_i) f(y_j | x_i)
$$

Nesse caso, será necessário observar o primeiro lançamento, para atualizar os dados.

Se saiu cara no primeiro lançamento, a probabilidade conjunta é calculada através da fórmula

$$
f(x = i; y = 1) = g(x = i) f(y = 1|x = i)
$$

![](_page_57_Picture_457.jpeg)

Da mesma forma como fizemos anteriormente, se saiu coroa no primeiro lançamento atualizaremos a probabilidade conjunta utilizando a fórmula

| Parâmetro | Probabilidade Conjunta sendo que $Y = 1$ |
|-----------|------------------------------------------|
| $x = 0,0$ | $0 \times 1,0 = 0$                       |
| $x = 0,1$ | $0 \times 0,9 = 0$                       |
| $x = 0,2$ | $0 \times 0,8 = 0$                       |
| $x = 0,3$ | $0,05 \times 0,7 = 0,035$                |
| $x = 0,4$ | $0 \times 0,6 = 0$                       |
| $x = 0,5$ | $0,15 \times 0,5 = 0,075$                |
| $x = 0,6$ | $0,2 \times 0,4 = 0,08$                  |
| $x = 0,7$ | $0,35 \times 0,3 = 0,105$                |
| $x = 0,8$ | $0,15 \times 0,2 = 0,03$                 |
| $x = 0,9$ | $0,10 \times 0,1 = 0,01$                 |
| $x = 1,0$ | $0 \times 0,0 = 0$                       |

 $f(x = i; y = 0) = g(x = i) f(y = 0 | x = i)$ 

Após cada aluno fazer seus lançamentos e anotar a probabilidade conjunta, calcularemos a probabilidade marginal, que é calculada somando as probabilidades

conjuntas

$$
f(y_j) = \sum_{i=1}^{n} f(x_i, y_j)
$$

Primeiramente vamos calcular a probabilidade marginal para o caso em que o primeiro lançamento saiu cara.

$$
f(y_1) = 0 + 0 + 0 + 0,015 + \dots + 0,09 + 0 = 0,665
$$

Se, no primeiro lançamento saiu coroa, a probabilidade marginal será o somatório

$$
f(y_0) = 0 + 0 + 0 + 0,035 + \dots + 0,01 + 0 = 0,335
$$

Nos resta agora calcular as probabilidades a posteriori, que são calculadas pelo Teorema de Bayes, equação [\(2.15\)](#page-27-1)

$$
g(x_i|y_j) = P(X = x_i|Y = y_j) = \frac{g(x_i)f(y_j|x_i)}{\sum_{i=1}^n g(x_i)f(y_i|x_i)}
$$

ou seja, o quociente entre a probabilidade conjunta e a probabilidade marginal. Usaremos então

![](_page_58_Picture_432.jpeg)

$$
g(x_i \mid y_j) = \frac{f(x_i, y_j)}{f(y_j)}
$$

Cada resultado será utilizado como um experimento para atualizar a probabilidade de se obter cara, ou seja, a probabilidade a posteriori calculada se torna a probabilidade a priori do próximo experimento.

Assim como nos casos anteriores, essas contas podem ser automatizadas com o uso de uma planilha eletrônica, como mostra a Figura [4.9.](#page-59-0)

<span id="page-59-0"></span>

|                | Parâmetro                                            | $\mathbf{x}$                                         | 0.0   | 0.1   | 0.2   | 0.3   | 0.4   | 0.5   | 0.6   | 0.7   | 0.8   | 0.9   | 1,0   |          |
|----------------|------------------------------------------------------|------------------------------------------------------|-------|-------|-------|-------|-------|-------|-------|-------|-------|-------|-------|----------|
|                | Probabilidade a priori                               | q(x)                                                 | 0.00  | 0.00  | 0.00  | 0.05  | 0.00  | 0.15  | 0.20  | 0.35  | 0.15  | 0.10  | 0.00  | 1.000    |
|                |                                                      |                                                      |       |       |       |       |       |       |       |       |       |       |       |          |
|                | Variável aleatória                                   | Probabilidade Condicional                            |       |       |       |       |       |       |       |       |       |       |       |          |
|                | $Y=1$ (cara)                                         | $f(y=1   x = i) = x$                                 | 0.000 | 0.100 | 0.200 | 0.300 | 0.400 | 0.500 | 0.600 | 0.700 | 0.800 | 0.900 | 1.000 |          |
|                | $Y=0$ (coroa)                                        | $f(y=0   x = i) = 1-x$                               | 1.000 | 0.900 | 0.800 | 0.700 | 0.600 | 0.500 | 0.400 | 0.300 | 0.200 | 0.100 | 0.000 |          |
|                |                                                      |                                                      |       |       |       |       |       |       |       |       |       |       |       |          |
|                |                                                      |                                                      |       |       |       |       |       |       |       |       |       |       |       |          |
|                | $V =$                                                |                                                      |       |       |       |       |       |       |       |       |       |       |       | Marginal |
|                | Probabilidade Conjunta                               | $f(y, x) = g(x) f(y   x)$                            | 0.000 | 0.000 | 0.000 | 0.035 | 0.000 | 0.075 | 0.080 | 0.105 | 0.030 | 0.010 | 0.000 | 0.335    |
|                | Probabilidade a posteriori                           | <b>Teorema de Baves</b>                              | 0.000 | 0.000 | 0.000 | 0.104 | 0.000 | 0.224 | 0.239 | 0.313 | 0.090 | 0.030 | 0.000 |          |
|                |                                                      |                                                      |       |       |       |       |       |       |       |       |       |       |       |          |
| $\overline{2}$ | $V =$                                                |                                                      |       |       |       |       |       |       |       |       |       |       |       | Marginal |
|                | Probabilidade Conjunta                               | $f(y, x) = g(x) f(y   x)$                            | 0.000 | 0.000 | 0.000 | 0.031 | 0.000 | 0.112 | 0.143 | 0.219 | 0.072 | 0.027 | 0.000 | 0.604    |
|                | Probabilidade a posteriori                           | <b>Teorema de Bayes</b>                              | 0.000 | 0,000 | 0.000 | 0.052 | 0.000 | 0.185 | 0.237 | 0.363 | 0,119 | 0.044 | 0.000 |          |
|                |                                                      |                                                      |       |       |       |       |       |       |       |       |       |       |       |          |
|                | $V =$                                                |                                                      | 0.000 | 0.000 | 0.000 | 0.016 | 0.000 | 0.093 | 0.142 | 0.254 | 0.095 | 0.040 | 0.000 | Marginal |
|                | Probabilidade Conjunta<br>Probabilidade a posteriori | $f(y, x) = g(x) f(y   x)$<br><b>Teorema de Baves</b> | 0.000 | 0.000 | 0.000 | 0.024 | 0.000 | 0.145 | 0.222 | 0.397 | 0.148 | 0.063 | 0.000 | 0.639    |
|                |                                                      |                                                      |       |       |       |       |       |       |       |       |       |       |       |          |
|                | $V =$                                                |                                                      |       |       |       |       |       |       |       |       |       |       |       | Marginal |
|                | Probabilidade Conjunta                               | $f(y, x) = g(x) f(y   x)$                            | 0.000 | 0.000 | 0.000 | 0.007 | 0.000 | 0.072 | 0.133 | 0.278 | 0.119 | 0.056 | 0.000 | 0.666    |
|                | Probabilidade a posteriori                           | <b>Teorema de Baves</b>                              | 0.000 | 0.000 | 0.000 | 0.011 | 0.000 | 0.109 | 0.200 | 0.417 | 0.178 | 0.085 | 0.000 |          |
|                |                                                      |                                                      |       |       |       |       |       |       |       |       |       |       |       |          |
| 5              | $V =$                                                |                                                      |       |       |       |       |       |       |       |       |       |       |       | Marginal |
|                | Probabilidade Conjunta                               | $f(y, x) = g(x) f(y   x)$                            | 0.000 | 0.000 | 0.000 | 0.003 | 0.000 | 0.054 | 0,120 | 0.292 | 0.142 | 0.076 | 0.000 | 0.689    |
|                | Probabilidade a posteriori                           | <b>Teorema de Baves</b>                              | 0,000 | 0,000 | 0,000 | 0.005 | 0.000 | 0.079 | 0.175 | 0.424 | 0.207 | 0,110 | 0,000 |          |
|                |                                                      |                                                      |       |       |       |       |       |       |       |       |       |       |       |          |
|                | $V =$                                                |                                                      |       |       |       |       |       |       |       |       |       |       |       | Marginal |
|                | Probabilidade Coniunta                               | $f(y, x) = g(x) f(y   x)$                            | 0.000 | 0.000 | 0.000 | 0.001 | 0.000 | 0.039 | 0.105 | 0.297 | 0.165 | 0.099 | 0.000 | 0.708    |
|                | Probabilidade a posteriori                           | <b>Teorema de Baves</b>                              | 0.000 | 0.000 | 0.000 | 0.002 | 0.000 | 0.056 | 0.148 | 0.420 | 0.234 | 0.140 | 0.000 |          |
|                |                                                      |                                                      |       |       |       |       |       |       |       |       |       |       |       |          |

Figura 4.9: Exemplo de uma planilha onde os cálculos das probabilidades para cada valor da probabilidade da moeda produzir cara s˜ao realizados. Cada bloco de cálculos corresponde a um experimento realizado.

<span id="page-60-0"></span>![](_page_60_Figure_1.jpeg)

Figura 4.10: Gráfico das probabilidades da moeda viciada produzir cara.

Os resultados obtidos podem ser exibidos graficamente. Na sequência mostraremos graficamente a evolução dos cálculos de probabilidade a posteriori para 30 experimentos.

<span id="page-61-0"></span>![](_page_61_Figure_2.jpeg)

Figura 4.11: Gráfico representativo das escolhas de probabilidade a priori de dar cara, feitas pelos alunos, e a evolução de probabilidades a posteriori até 30 experimentos.

A planilha da Figura [4.11](#page-61-0) mostra o resumo dos cálculos feitos pelos alunos nos 30 experimentos. Para concluir as chances da moeda viciada dar cara, com uma certa confiança após a realização dos experimentos, podemos usar a medida de tendência central "m´edia" para concluir que a probabilidade da moeda viciada dar cara nesse experimento é de 66,8%. Vale ressaltar ainda que, nesse experimento, a probabilidade a priori foi estabelecida de uma forma bem razoavel  $(66,5\%)$ , pois seu valor aproxima bastante da probabilidade *a posteriori* calculada após 30 experimentos.

### <span id="page-62-0"></span>Considerações Finais

Este trabalho foi elaborado com a intenção de trazer sugestões de atividades contextualizadas e reflexões em relação à inserção de uma forma de pensar diferente da habitual no ensino m´edio das escolas brasileiras. Acreditamos no enriquecimento curricular do ensino médio, bem como no desenvolvimento do raciocínio lógico dos alunos nesse contexto, ao se depararem com problemas que os provoquem e ao mesmo tempo os valorizem, usando suas crenças e palpites nas resoluções.

 $\hat{E}$  notório que o avanço tecnológico tem provocado mudanças nas mais diversas áreas da vida, e a escola e os educadores não podem ficar de fora dessa transformação que ocorre com seu público. Por isso, neste trabalho, propusemos atividades que trouxessem tanto o dia a dia do aluno para a sala de aula quanto o uso das tecnologias para facilitar e agilizar o processo de aprendizagem.

No Capítulo [3](#page-28-0) sugerimos atividades para o ensino médio, que envolve a Probabilidade Condicional e o Teorema de Bayes. As atividades sugeridas contém um texto introdutório como em Defeito de Fabricação de Celulares (Seção [3.1\)](#page-29-1), às vezes uma notícia para enriquecer o texto, como em [Dopagem no Futebol](#page-30-0) (Seção [3.2\)](#page-30-0), imagens sugestivas para ilustrar os casos, como em [Teste de Diagnose para HIV](#page-33-0) (Seção [3.3\)](#page-33-0), sugestões de uso de aplicativo, como em [Problema de Monty Hall](#page-36-1) (Seção [3.4\)](#page-36-1) e até mesmo sugestão de inserção de dados reais dos próprios alunos, como em [Escolha de](#page-42-0) [Um Representante de Turma](#page-42-0) (Seção [3.5\)](#page-42-0). Em todas as atividades deste capítulo foi sugerido um direcionamento para o professor aplicar as atividades em sala de aula do ensino m´edio, contendo problemas, perguntas, regras, poss´ıveis questionamentos, ideias para variar o conteúdo do problema e todas as resoluções com detalhes para facilitar o entendimento. O conhecimento necessário para trabalhar as sugestões deste capítulo estão de acordo com a teoria aplicada nas escolas brasileiras, ou seja, já faz parte do currículo comum.

No Capítulo [4](#page-44-0) sugerimos a introdução da linguagem Inferência de Parâmetros na resolução dos problemas de probabilidade, em que não temos todas as informações para resolver os problemas. Nesses casos é necessário fazer inferência a respeito dos parâmetros, que são as informações que desejamos obter, mas não temos acesso direto. As sugestões de atividades deste capítulo são inovações para o ensino médio, pois colocam o aluno em situação de provocação, convocando este para uma participação

ativa, inclusive levando em conta sua opinião. A atividade Amostra Aleatória (Seção [4.1\)](#page-45-1) convida o aluno não só a dar seu palpite como se colocar integrante do problema, pois um dado da população é seu. O problema Número de Bolas Azuis em Uma [Urna](#page-48-0) (Seção [4.2\)](#page-48-0) tem um atrativo visual, talvez misterioso (a urna com bolas azuis e verdes), com uma pergunta a princípio sem fundamento: "Quantas bolas azuis há na urna?" Apesar de não poder olhar dentro da urna para saber o número de bolas azuis, podemos, através da lógica, inferir sobre os parâmetros não observáveis, ao observar os dados, fazendo retiradas com reposições. [Probabilidade de Uma](#page-53-2) [Moeda Viciada](#page-53-2) (Seção [4.3\)](#page-53-2) também é um problema interessante que é trabalhado neste capítulo. Neste problema usamos botões assimétricos para representar uma moeda não equilibrada, e a partir de observações sugerimos a técnica inferência de parˆametros para se chegar a uma conclus˜ao a respeito da probabilidade de sair cara. Saber o que acontece em jogos de azar é um motivo para analisar e refletir sobre problemas como esse.

## <span id="page-64-0"></span>**Bibliografia**

- <span id="page-64-8"></span>[1] Antunes, R.: Amostragem Aleatória Simples. [https://sondagenseestudosdeopiniao](https://sondagenseestudosdeopiniao.wordpress.com/amostragem/amostras-probabilisticas-e-nao-probabilisticas/amostragem-aleatoria-simples).wordpress.com/amostragem/amostras[probabilisticas-e-nao-probabilisticas/amostragem-aleatoria-simples,](https://sondagenseestudosdeopiniao.wordpress.com/amostragem/amostras-probabilisticas-e-nao-probabilisticas/amostragem-aleatoria-simples) Acessado em 08-03-2018.
- <span id="page-64-7"></span> $[2]$  Apostol, Tom M.: Cálculo com funções de várias variáveis e álgebra linear com  $aplicações$  às equações diferenciais e às probabilidades. Editorial Reverte, 1999.
- <span id="page-64-4"></span>[3] Bachega, Riis Rhavia Assis: O que e a regra de Bayes. https://universoracionalista.[org/o-que-e-a-regra-de-bayes.](https://universoracionalista.org/o-que-e-a-regra-de-bayes)
- <span id="page-64-5"></span>[4] Bekman, Otto Ruprecht e Pedro Luiz de Oliveira Costa Neto: Analise estatística da decisão. Blucher, 2009.
- <span id="page-64-16"></span>[5] Bolstad, W.M.: *Introduction to Bayesian Statistics*. Wiley,  $2^{nd}$  edição, ISBN 9781118619216.
- <span id="page-64-1"></span>[6] Brasil: Parˆametros Curriculares Nacionais. http://portal.mec.gov.[br/seb/arquivos/pdf/ciencian](http://portal.mec.gov.br/seb/arquivos/pdf/ciencian.pdf).pdf, acesso em 26/01/2018.
- <span id="page-64-10"></span>[7] Colaboradores da Wikipedia: Escândalo de doping na Federação Russa de Atletismo. [https:](https://pt.wikipedia.org/wiki/Escandalo_de_doping_na_Federacao_Russa_de_Atletismo) //pt.wikipedia.[org/wiki/Escandalo](https://pt.wikipedia.org/wiki/Escandalo_de_doping_na_Federacao_Russa_de_Atletismo) de doping na Federacao Russa de Atletismo, acesso em Consultado em 05/01/2018.
- <span id="page-64-11"></span>[8] Colaboradores da Wikipedia: Falso Positivo. https://pt.wikipedia.[org/wiki/Falsopositivo,](https://pt.wikipedia.org/wiki/Falsopositivo) acesso em Consultado em 07/12/2017.
- <span id="page-64-2"></span>[9] Colaboradores da Wikipedia: Thomas Bayes – Wikipedia, A Enciclopédia Livre. https://pt.wikipedia.[org/wiki/Thomas](https://pt.wikipedia.org/wiki/Thomas_Bayes) Bayes, acesso em 15/01/2018.
- <span id="page-64-9"></span>[10] Colaboradores da Wikipedia: Variável Aleatória – Wikipedia, A Enciclopédia Livre. https://pt.wikipedia.[org/wiki/Variavel](https://pt.wikipedia.org/wiki/Variavel_aleatoria) aleatoria, acesso em 08/03/2018.
- <span id="page-64-12"></span>[11] Colaboradores da Wikipedia: Vírus da imunodeficiência humana. https://pt.wikipedia.org/wiki/Vírus\_da\_imunodeficiência\_humana.
- <span id="page-64-13"></span>[12] Globo – G1: Casos de HIV entre jovens aumentam mais de 50% em 6 anos no Brasil. http://g1.globo.[com/fantastico/noticia/2014/11/casos-de-hiv-entre-jovens](http://g1.globo.com/fantastico/noticia/2014/11/casos-de-hiv-entre-jovens-aumentam-mais-de-50%-em-6-anos-no-brasil.html)[aumentam-mais-de-50%-em-6-anos-no-brasil](http://g1.globo.com/fantastico/noticia/2014/11/casos-de-hiv-entre-jovens-aumentam-mais-de-50%-em-6-anos-no-brasil.html).html, acesso em 22/11/2017.
- <span id="page-64-15"></span>[13] Hohenwarter, M., M. Borcherds, G. Ancsin, B. Bencze, M. Blossier, A. Delobelle, C. Denizet, J. Eliás, A Fekete, L. Gál, Z. Konečný, Z. Kovács, S. Lizelfelner, B. Parisse e G. Sturr: GeoGebra, 2017. [http://www](http://www.geogebra.org).geogebra.org.
- <span id="page-64-14"></span>[14] Hohenwarter, Markus: GeoGebra: Ein Softwaresystem fur dynamische Geometrie und ¨ Algebra der Ebene. Tese de Mestrado, Paris Lodron University, Salzburg, Austria, fevereiro 2002. (In German.).
- <span id="page-64-3"></span>[15] Jaynes, E.T. e G.L. Bretthorst: Probability Theory: The Logic of Science. Cambridge University Press, 2003, ISBN 9780521592710.
- <span id="page-64-6"></span>[16] Kawano, Carmen: Os números do acaso. Galileu. [http://revistagalileu](http://revistagalileu.globo.com/Galileu/0,6993,ECT705269-2680,00.html).globo.com/Galileu/0,6993,ECT705269-2680,00.html.
- <span id="page-65-5"></span>[17] Kestelman, Amanda e Eric Faria: Substância encontrada em exame antidoping de Guerrero é benzoilecquonina. https://globoesporte.globo.[com/futebol/times/flamengo/noticia/substancia](https://globoesporte.globo.com/futebol/times/flamengo/noticia/substancia-encontrada-em-exame-antidoping-de-guerrero-e-benzoilecgnonina-entenda.ghtml)[encontrada-em-exame-antidoping-de-guerrero-e-benzoilecgnonina-entenda](https://globoesporte.globo.com/futebol/times/flamengo/noticia/substancia-encontrada-em-exame-antidoping-de-guerrero-e-benzoilecgnonina-entenda.ghtml).ghtml, acesso em 01/12/2017.
- <span id="page-65-4"></span>[18] Kilhian, Kleber: No Cerne do ENEM, o Teorema de Bayes. [http://](http://www.obaricentrodamente.com/2011/12/no-cerne-do-enem-o-teorema-de-bayes.html) www.obaricentrodamente.[com/2011/12/no-cerne-do-enem-o-teorema-de-bayes](http://www.obaricentrodamente.com/2011/12/no-cerne-do-enem-o-teorema-de-bayes.html).html, acesso em 03/12/2017.
- <span id="page-65-6"></span> $[19]$  Macedo, Lino de: Os jogos e sua importância na escola. Caderno de Pesquisa. https://scholar.google.com/citations?user=5F\_[f0ZQAAAAJ&hl=pt-BR.](https://scholar.google.com/citations?user=5F_f0ZQAAAAJ&hl=pt-BR)
- <span id="page-65-3"></span>[20] Navarro, José Gabriel: *Jogue o Dado de Novo*. Revista Cultura. https://www.livrariacultura.com.[br/revistadacultura/reportagens/teorema-bayes.](https://www.livrariacultura.com.br/revistadacultura/reportagens/teorema-bayes)
- <span id="page-65-2"></span>[21] Pena, Sérgio Danilo: *Bayes: o 'cara'!* Ciência Hoje,  $38(228)$ . http://dreyfus.ib.usp.[br/bio5706/penabayes](http://dreyfus.ib.usp.br/bio5706/penabayes.pdf).pdf.
- <span id="page-65-7"></span>[22] Physical Code: The Monty Hall Game. https://apkpure.[com/br/the-monty-hall-game/com](https://apkpure.com/br/the-monty-hall-game/com.skovmand.montyhallgame).skovmand.montyhallgame, acesso em 30/01/2018.
- <span id="page-65-0"></span>[23] Ricardo, Elio Carlos: *Implementação dos PCN em sala de aula: dificuldades e* possibilidades. Caderno Brasileiro de Ensino de Física. http://www.sbfisica.org.[br/fne/Vol4/Num1/a04](http://www.sbfisica.org.br/fne/Vol4/Num1/a04.pdf).pdf.
- <span id="page-65-8"></span>[24] Rifo, Laura Leticia Ramos, Praticia Roman e Alison Melo: *Príncipe de Sofia*. http://m3.ime.unicamp.[br/recursos/1159,](http://m3.ime.unicamp.br/recursos/1159) acesso em 25/11/2017.
- <span id="page-65-1"></span>[25] Vícente, Renato: *Introdução* à Estimação Bayesiana. https://www.ime.usp.br/~rvicente/EST08\_[IntroducaoEstimacaoBayesiana](https://www.ime.usp.br/~rvicente/EST08_IntroducaoEstimacaoBayesiana.pdf).pdf, acesso em 17/12/2017.